**MALLA REDDY COLLEGE OF ENGINEERING & TECHNOLOGY**

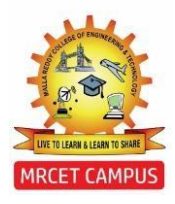

(Autonomous Institution – UGC, Govt. of India)

## **DEPARTMENT OF MECHANICAL ENGINEERING**

# **COURSE COVERAGE SUMMARY A.Y:2019-20**

**III YEAR B. TECH II SEMESTER (B-SECTION) MACHINE DESIGN - II (R17A0319)**

#### **UNIT-1**

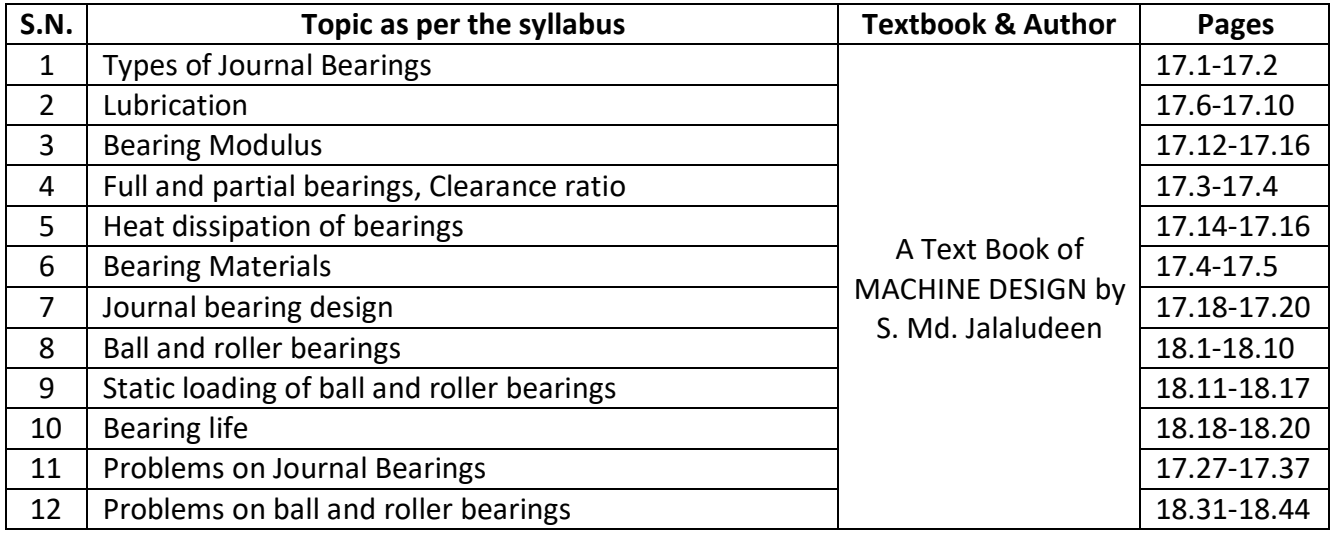

#### **ASSIGNMENT QUESTIONS:**

- The load on the journal bearing is 150 kN due to turbine shaft of 300 mm diameter running at 1800 r.p.m. Determine the following :
	- 1. Length of the bearing if the allowable bearing pressure is 1.6 N/mm<sup>2</sup>, and

2. Amount of heat to be removed by the lubricant per minute if the bearing temperature is 60°C and viscosity of the oil at 60°C is 0.02 kg/m-s and the bearing clearance is 0.25 mm.

- A ball bearing subjected to a radial load of 5 kN is expected to have a life of 8000 hours at 1450 r.p.m. with a reliability of 99%. Calculate the dynamic load capacity of the bearing so that it can be selected from the manufacturer's catalogue based on a reliability of 90%.
- A 100 mm long and 60 mm diameter journal bearing supports a load of 2500 N at 600 r.p.m. If the room temperature is 20°C, what should be the viscosity of oil to limit the bearing surface temperature to 60°C? The diametral clearance is 0.06 mm and the energy dissipation coefficient based on projected area of bearing is 210 W/m<sup>2</sup>/°C.
- Select single row deep groove ball bearing for an application in which the radial load is 2000 N and axial is 1000N during 90 per cent of the time and radial of 8000 N with axial load of 5000N during the remaining 10 per cent. The shaft is to rotate at 150 r.p.m. Life of the bearing is 5000 hours. Also find the life of the selected bearing with 95% reliability.
- Select a ball bearing to carry satisfactorily a 65 kN radial load together with 10 kN of thrust load. The journal supported by the bearing rotates at 1400 rpm for an estimated 0.1 million hours of life. The journal diameter is 100 mm. 5 M b) A 80 mm long journal bearing supports a load of 2800 N on a 50 mm diameter shaft. The bearing has a radial clearance of 0.05 mm and the viscosity of the oil is 0.021 kg / m-s at the operating temperature. If the bearing is capable of dissipating 80 J/s, determine the maximum safe speed.
- Following data is given for a 3600 hydrodynamic bearing. Journal diameter=100mm, bearing length=100mm, radial load=50kN, journal speed=1440 rpm, radial clearance=0.12 mm, viscosity

of lubricant =16 Cp. Calculate: i) Minimum oil film thickness, ii) Coefficient of friction and iii) Power lost in friction.

- A single row deep groove ball bearing No.6002 is subjected to an axial thrust of 1000 N and a radial load of 2200 N. Find the expected life that 50 % of the bearings will complete under this condition.
- A Ball bearing works on the following work cycle

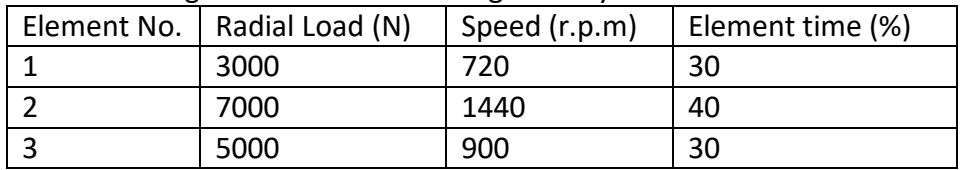

The dynamic load capacity of the bearing is 16600N. Calculate

- (a) The average speed of rotation
- (b) The equivalent radial load
- (c) The bearing life.

## **ADDITIONAL RESOURSES:**

• NPTEL VIDEO LINKS[:](https://www.youtube.com/watch?v=ALPKXoclcaw)

<https://www.youtube.com/watch?v=ALPKXoclcaw> <https://www.youtube.com/watch?v=64EfZpMuOho> <https://www.youtube.com/watch?v=RLo6hHfOb3c> <https://www.youtube.com/watch?v=gcHM8iiZ2Ws> <https://www.youtube.com/watch?v=ePVReO5pRvU> <https://www.youtube.com/watch?v=vGl7nQUbWGM> [https://www.youtube.com/watch?v=GevX7x\\_PxWE](https://www.youtube.com/watch?v=GevX7x_PxWE) <https://www.youtube.com/watch?v=L1riecGFhaQ>

- STUDY MATERIAL: Refer Digital Notes [https://mrcet.com/downloads/digital\\_notes/ME/III%20year/MACHINE%20DESIGN%20II.pdf](https://mrcet.com/downloads/digital_notes/ME/III%20year/MACHINE%20DESIGN%20II.pdf)
- PPTs: Refer Digital Notes & also refer <https://www.slideshare.net/chetanvadodariya/11-bearing-types-and-appl-guidelines>

#### **UNIT-2**

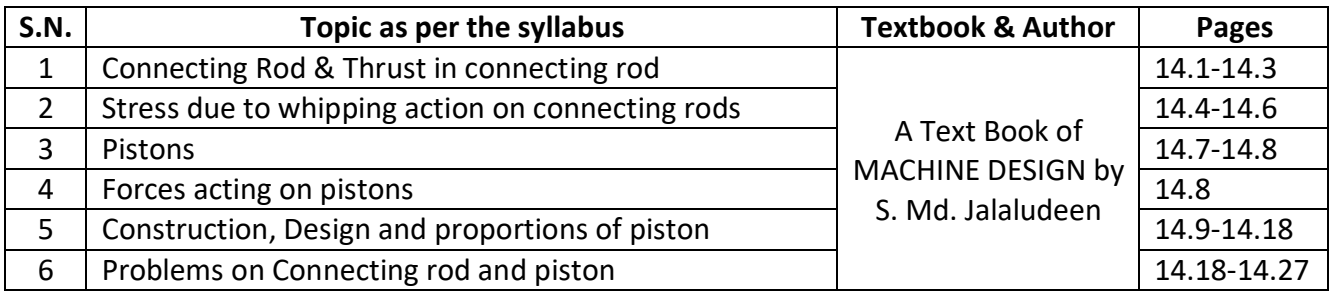

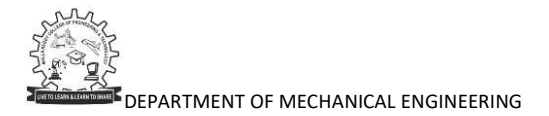

- Design a cast iron trunk type piston for a single acting four stroke engine developing 75 kW per cylinder when running at 600 r.p.m. The other available data is as follows: Maximum gas pressure  $= 4.8$  N/mm2; Indicated mean effective pressure  $= 0.65$  N/mm<sup>2</sup>; Mechanical efficiency  $= 95\%$ ; Radius of crank = 110 mm; Fuel consumption = 0.3 kg/BP/hr; Calorific value of fuel (higher) = 44 x 103 kJ/kg; Difference of temperatures at the centre and edges of the piston head = 200° $\mathcal{C}$ Allowable stress for the material of the piston = 33.5 MPa; Allowable stress for the material of the piston rings and gudgeon pin = 80 MPa; Allowable bearing pressure on the piston barrel =  $0.4$ N/mm2 and allowable bearing pressure on the gudgeon pin = 17 N/mm<sup>2</sup>.
- The following data is given for the piston of a four-stroke diesel engine: Cylinder head = 250 mm Material of piston rings = Grey cast iron Allowable tensile stress = 100 N/mm<sup>2</sup> Allowable radial pressure on cylinder wall = 0.03 MPa Thickness of piston head = 42 mm Number of piston rings = 4. Calculate all the dimensions related to piston and piston rings.
- A connecting rod is required to be designed for a high speed, four stroke I.C. engine. The following data are available. Diameter of piston = 88 mm; Mass of reciprocating parts = 1.6 kg; Length of connecting rod (centre to centre) = 300 mm; Stroke = 125 mm; R.P.M. = 2200 (when developing 50 kW); Possible over speed = 3000 r.p.m.; Compression ratio = 6.8 : 1 (approximately); Probable maximum explosion pressure (assumed shortly after dead centre, say at about  $3^\circ$ ) = 3.5 N/mm<sup>2</sup>
- Design a CI piston for a single acting four stroke petrol engine of the following specifications : Cylinder bore = 100mm Stroke Length =120mm Maximum gas pressure = 5MPa Break mean effective Pressure =0.65MPa Fuel Consumption = 0.17kg/bhp/min Speed =220rpm
- Design a connecting rod of I-cross section for an automobile diesel engine of the following specifications. Diameter of cylinder=100mm Stroke length =125mm Maximum combustion pressure =2.8MPa Maximum engine speed=2000rpm Weight of the reciprocating parts =1.1kg Length of connecting rod between centers=31.5cm Assume an allowable crushing stress  $=$ 3000 $kg/cm<sup>2</sup>$ .

- NPTEL VIDEO LINKS[:](https://www.youtube.com/watch?v=FkA7rmZdNZw) <https://www.youtube.com/watch?v=FkA7rmZdNZw> <https://www.youtube.com/watch?v=Wcqwi-2TKr4> <https://www.youtube.com/watch?v=r45xO3SGLoY>
- STUDY MATERIAL: Refer Digital Notes [https://mrcet.com/downloads/digital\\_notes/ME/III%20year/MACHINE%20DESIGN%20II.pdf](https://mrcet.com/downloads/digital_notes/ME/III%20year/MACHINE%20DESIGN%20II.pdf)
- PPTs: Refer Digital Notes & also refer [https://www.slideshare.net/karuppusamypitchai/u2-design-of-piston?qid=efb2eb6a-f9c9-4da5-9826-](https://www.slideshare.net/karuppusamypitchai/u2-design-of-piston?qid=efb2eb6a-f9c9-4da5-9826-2b798b307f2b&v&b&from_search=7) [2b798b307f2b&v=&b=&from\\_search=7](https://www.slideshare.net/karuppusamypitchai/u2-design-of-piston?qid=efb2eb6a-f9c9-4da5-9826-2b798b307f2b&v&b&from_search=7)

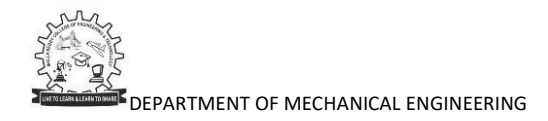

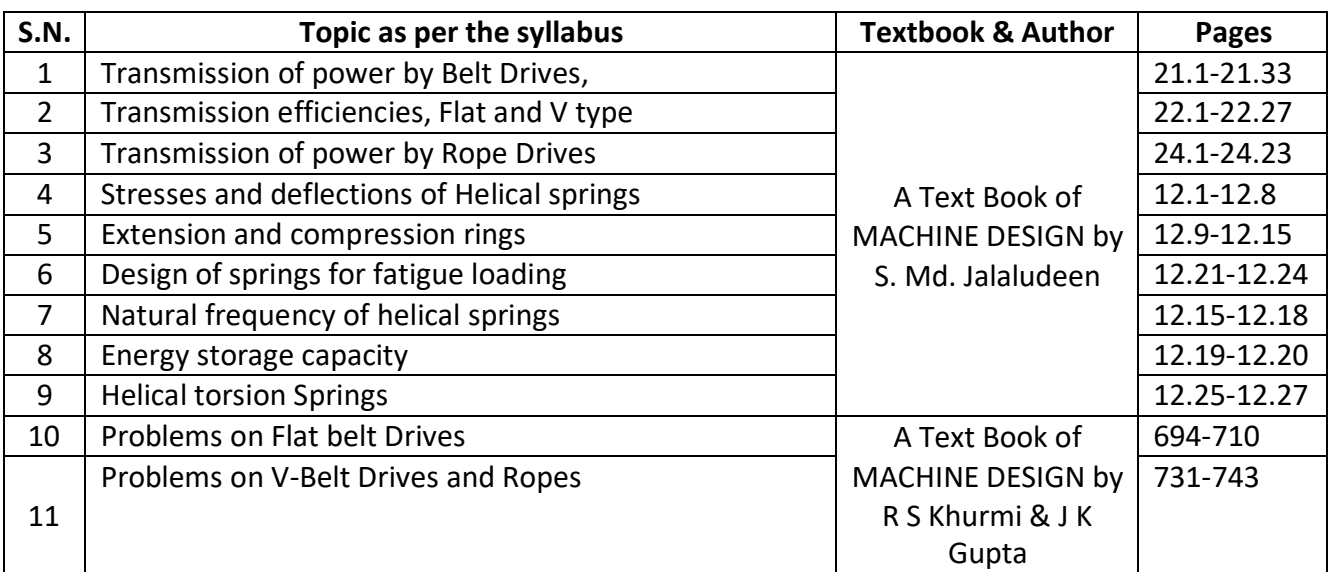

- A V-belt drive system transmits 100 kW at 475 r.p.m. The belt has a mass of 0.6 kg/m. The maximum permissible tension in the belt is 900 N. The groove angle is 38° and the angle of contact is 160°. Find minimum number of belts and pulley diameter. The coefficient of friction between belt and pulley is0.2.
- An open belt 100 mm wide connects two pulleys mounted on parallel shafts with their centres 2.4 m apart. The diameter of the larger pulley is 450 mm and that of the smaller pulley 300 mm. The coefficient of friction between the belt and the pulley is 0.3 and the maximum stress in the belt is limited to 14 N/mm width. If the larger pulley rotates at 120 r.p.m, find the maximum power that can betransmitted.
- A V- belt drive is used to connect two shafts 1 m apart for transmitting 90 KW at 1200 rpm of a driver pulley. Take effective diameter of driver pulley = 250 mm, effective diameter of drive pulley = 900 mm, coefficient of friction = 0.25, density of the belt material = 1100 kg/m<sup>3</sup>, the angle of groove = 400, area of the belt section is 400 mm2 and permissible stress is 2.46 MPa. Calculate the number of belts required and the length of belt.
- Select a suitable wire rope for a vertical mine hoist to lift a load of 10 kN from 60 m deep. The rope should have a factor of safety equal to 6. The weight of the bucket is 5 kN. The load is lifted up with a maximum speed of 150 metres/min which is attained in 1second.
- Find the width of a Flat belt required to transmit 12 kW at 1600 rpm of motor. The diameter of smaller pulley is 120 mm and that of driven pulley is 300 mm. The angle of contact on smaller pulley is 2.9 radians and larger pulley is 3.38 radians. The coefficient of friction on smaller pulley is 0.4 and for larger pulley is 0.3. The belt used is 8 mm thick and weighs 10 KN/m<sup>2</sup>. Allowable tension in belt is 1.75 MPa.
- Two close coiled helical springs are compressed between two parallel plates by a load of 1 kN. The springs have a wire diameter of 10 mm and the radii of coils are 50 and 75 mm. Each spring has 10 coils and is of the same initial length. If the spring is placed inside the larger one such that both the springs are compressed by same amount, calculate (a) the total deflection, and (b) the maximum stress in each spring. Take  $G = 40$  GPa for both the springs.
- A helical spring, in which the slope of the helix may be assumed small, is required to transmit a maximum pull of 1 KN and to extend 10 mm for 200 N load. If the mean diameter of the coil is to be the 80 mm, find the suitable diameter for the wire and number of coils required. Take  $G = 80$  GPa and allowable shear stress as 100 MPa.

#### NPTEL VIDEO LINKS: Belt[s](https://www.youtube.com/watch?v=nMsB6Soz4Hc&list=PLA5C56D8447F78725&index=9)

<https://www.youtube.com/watch?v=nMsB6Soz4Hc&list=PLA5C56D8447F78725&index=9> <https://www.youtube.com/watch?v=Fb4weO0HLxk&list=PLA5C56D8447F78725&index=10> <https://www.youtube.com/watch?v=FfVtpHTeu-8&list=PLA5C56D8447F78725&index=11> <https://www.youtube.com/watch?v=cfAK1bbdtp8> [https://www.youtube.com/watch?v=SI\\_RoeNEVwg](https://www.youtube.com/watch?v=SI_RoeNEVwg)

#### Springs:

<https://www.youtube.com/watch?v=QfhIea6KzZA&list=PLA5C56D8447F78725&index=6> <https://www.youtube.com/watch?v=46quOD7V-cQ&list=PLA5C56D8447F78725&index=7> <https://www.youtube.com/watch?v=T4IgtIkBnOo&list=PLA5C56D8447F78725&index=8>

- STUDY MATERIAL: Refer Digital Notes [https://mrcet.com/downloads/digital\\_notes/ME/III%20year/MACHINE%20DESIGN%20II.pdf](https://mrcet.com/downloads/digital_notes/ME/III%20year/MACHINE%20DESIGN%20II.pdf)
- PPTs: Refer Digital Notes & also refe[r](https://www.slideshare.net/sammydude10/springs-10310410?qid=f572ceeb-cc1a-4f4b-8052-411e277fd515&v&b&from_search=3) [https://www.slideshare.net/sammydude10/springs-10310410?qid=f572ceeb-cc1a-4f4b-8052-](https://www.slideshare.net/sammydude10/springs-10310410?qid=f572ceeb-cc1a-4f4b-8052-411e277fd515&v&b&from_search=3) [411e277fd515&v=&b=&from\\_search=3](https://www.slideshare.net/sammydude10/springs-10310410?qid=f572ceeb-cc1a-4f4b-8052-411e277fd515&v&b&from_search=3) [https://www.slideshare.net/vijay431/belt-drives-126571575?qid=bcc65e59-daf0-4efe-8ceb-](https://www.slideshare.net/vijay431/belt-drives-126571575?qid=bcc65e59-daf0-4efe-8ceb-30bcf0a9cd26&v&b&from_search=5)[30bcf0a9cd26&v=&b=&from\\_search=5](https://www.slideshare.net/vijay431/belt-drives-126571575?qid=bcc65e59-daf0-4efe-8ceb-30bcf0a9cd26&v&b&from_search=5)

#### **UNIT-4**

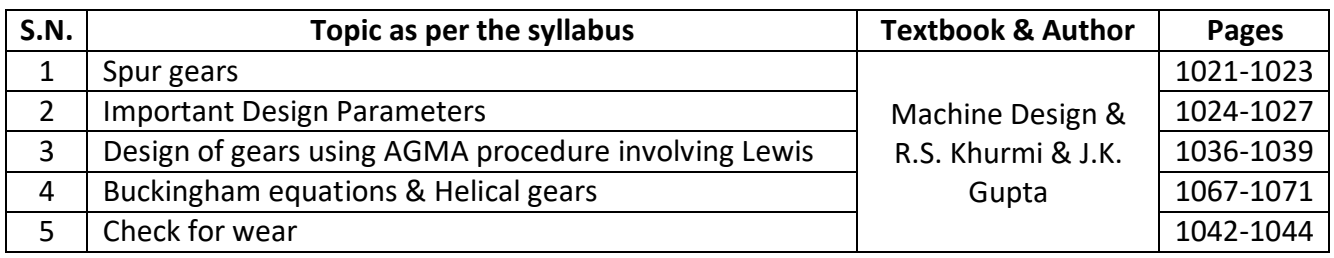

- What should be the module, face width and number of teeth on each gear of a pair of spur gears, a C45 steel pinion driving a cast iron gear, if they are to transmit 18.75 kW at 700 rev/min of the 0.18m pinion in continuous service? The velocity ratio is 3, the teeth are 200 full depth and the load is smooth. Determine the outside and root diameters.
- Two parallel shafts are connected by a pair of steel helical gears. The power transmitted is 15kW at 4000rpm of the pinion. The safe static strength for the material is 100MPa. Gear ratio is 4:1 Stub teeth with 20<sup>0</sup> pressure angle in diameter plane have helix angle of 45<sup>0</sup>. Also calculate the necessary BHN with the standard point of wear. Check the design for dynamic load and suggest modification if necessary. Use 30 teeth on thepinion.
- A pair of 20° full-depth involute tooth spur gears is to transmit 30 kW at a speed of 250 r.p.m. of the pinion. The velocity ratio is 1:4. The pinion is made of cast steel having an allowable static stress,  $σ_0 = 100$  MPa, while the gear is made of cast iron having allowable static stress,  $σ_0 = 55$ MPa. The pinion has 20 teeth and its face width is 12.5 times the module. Determine the module, face width and pitch diameters of both the pinion and gear from the standpoint of strength only taking velocity factor into consideration.
- A pair of helical gears with 30° helix angle is used to transmit 15 kW at 10 000 r.p.m. ofthe pinion.

The velocity ratio is 4 : 1. Both the gears are to be made of hardened steel of static strength 100 N/mm2. The gears are 20° stub and the pinion is to have 24 teeth. The face width may be taken as 14 times the module. Find the module and face width from the standpoint of strength and check the gears for

#### **ADDITIONAL RESOURSES:**

• NPTEL VIDEO LINKS[:](https://www.youtube.com/watch?v=CCpFji0RBw0&list=PLSGws_74K01_e499POG3gczxcnlJEHMWE&index=3)

[https://www.youtube.com/watch?v=CCpFji0RBw0&list=PLSGws\\_74K01\\_e499POG3gczxcnlJEHMWE&in](https://www.youtube.com/watch?v=CCpFji0RBw0&list=PLSGws_74K01_e499POG3gczxcnlJEHMWE&index=3) [dex=3](https://www.youtube.com/watch?v=CCpFji0RBw0&list=PLSGws_74K01_e499POG3gczxcnlJEHMWE&index=3) [https://www.youtube.com/watch?v=aIWB\\_E-qOWg](https://www.youtube.com/watch?v=aIWB_E-qOWg) <https://www.youtube.com/watch?v=ULuO1LxTnuI> [https://www.youtube.com/watch?v=4yW5](https://www.youtube.com/watch?v=4yW5__bAqMU) bAqMU [https://www.youtube.com/watch?v=sUMZvDv\\_ADg](https://www.youtube.com/watch?v=sUMZvDv_ADg) [https://www.youtube.com/watch?v=bAh1yRzrYJs&list=PLm\\_MSClsnwm-QwOu8EkbM7C-](https://www.youtube.com/watch?v=bAh1yRzrYJs&list=PLm_MSClsnwm-QwOu8EkbM7C-DOUB4DxLD&index=45)[DOUB4DxLD&index=45](https://www.youtube.com/watch?v=bAh1yRzrYJs&list=PLm_MSClsnwm-QwOu8EkbM7C-DOUB4DxLD&index=45)

- STUDY MATERIAL: Refer Digital Notes [https://mrcet.com/downloads/digital\\_notes/ME/III%20year/MACHINE%20DESIGN%20II.pdf](https://mrcet.com/downloads/digital_notes/ME/III%20year/MACHINE%20DESIGN%20II.pdf)
- PPTs: Refe[r](https://www.slideshare.net/YashShah328/spur-gear-and-design-of-spur-gear) Digital Notes & also refer <https://www.slideshare.net/YashShah328/spur-gear-and-design-of-spur-gear> <https://www.slideshare.net/AMIR92671/design-of-helical-gear-box> <https://slideplayer.com/slide/12099846/>

#### **UNIT-5**

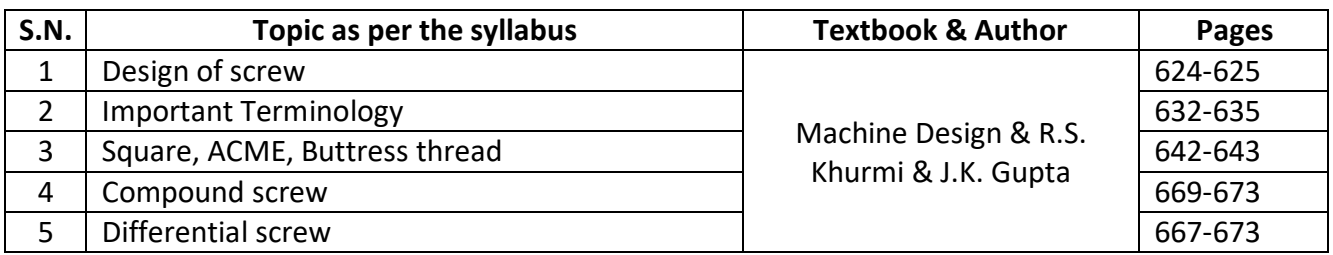

- A vertical two start square threaded screw of a 100 mm mean diameter and 20 mm pitch supports a vertical load of 18 kN. The axial thrust on the screw is taken by a collar bearing of 250 mm outside diameter and 100 mm inside diameter. Find the force required at the end of a lever which is 400 mm long in order to lift and lower the load. The coefficient of friction for the vertical screw and nut is 0.15 and that for collar bearing is 0.20.
- The lead screw of a lathe has Acme threads of 60 mm outside diameter and 8 mm pitch. It supplies drive to a tool carriage which needs an axial force of 2000 N. A collar bearing with inner and outer radius as 30 mm and 60 mm respectively is provided. The coefficient of friction for the screw threads is 0.12 and for the collar it is 0.10. Find the torque required to drive the screw and the efficiency of the screw.
- A power screw having double start square threads of 25 mm nominal diameter and 5 mm pitch is acted upon by an axial load of 10 kN. The outer and inner diameters [10M] Page 3 of 3 of screw

collar are 50 mm and 20 mm respectively. The coefficient of thread friction and collar friction may be assumed as 0.2 and 0.15 respectively. The screw rotates at 12 r.p.m. Assuming uniform wear condition at the collar and allowable thread bearing pressure of 5.8  $N/mm^2$ , find: 1. the torque required to rotate the screw; 2. the stress in the screw; and 3. the number of threads of nut in engagement with screw.

- A nut and screw combination having double start square threads nominal diameter 25 mm and pitch 5 mm subjected to axial load of 1000 N. The outer and inner diameter of the screw collar is 50 and 20 mm respectively. The coefficient of friction for collar thread and screw thread are 0.15 & 0.2 respectively. The screw rotates at 12 rpm. Assume uniform wear condition, and allowable bearing pressure is 5.77 N/mm<sup>2</sup>. Determine, i) Power required to rotate the screw ii) Stresses in screw Body & threads iii) No. of threads of nut in engage with screw.
- A machine slide weighing 3000 N is elevated by a double start acme threaded screw at the rate of 840 mm/min. If the coefficient of friction be 0.12, calculate the power to drive the slide. The end of the screw is carried on a thrust collar of 32 mm inside diameter and 58 mm outside diameter. The pitch of the screw thread is 6 mm and outside diameter of the screw is 40 mm. If the screw is of steel, is it strong enough to sustain the load?
- The screw of a press has square threads and is 60 mm nominal diameter. The maximum unsupported length is 40 mm. The screw is made of 25C4 steel and the nut is of phosphor bronze. Determine the capacity of the press and length of the nut. If the coefficient of friction for the threads is 0.15 and 0.14 for the thrust collar, determine the necessary torque, taking outside and inside diameter of thrust collar to be 100 mm and 30 mm respectively.

- NPTEL VIDEO LINKS[:](https://www.youtube.com/watch?v=TiAuAf6cZUM&list=PL3D4EECEFAA99D9BE&index=18) <https://www.youtube.com/watch?v=TiAuAf6cZUM&list=PL3D4EECEFAA99D9BE&index=18> <https://www.youtube.com/watch?v=GfbcxJmjn9s> [https://www.youtube.com/watch?v=HZJv\\_MoJhdk](https://www.youtube.com/watch?v=HZJv_MoJhdk)
- STUDY MATERIAL: Refer Digital Notes [https://mrcet.com/downloads/digital\\_notes/ME/III%20year/MACHINE%20DESIGN%20II.pdf](https://mrcet.com/downloads/digital_notes/ME/III%20year/MACHINE%20DESIGN%20II.pdf)
- PPTs: Refe[r](https://www.slideshare.net/rajjyotiroy/power-screw-69459821) Digital Notes & also refer [htqetps://www.slideshare.net/rajjyotiroy/power-screw-69459821](https://www.slideshare.net/rajjyotiroy/power-screw-69459821) <https://www.slideshare.net/vishalmuttagi/design-of-power-screw>

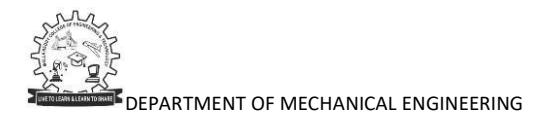

**MALLA REDDY COLLEGE OF ENGINEERING & TECHNOLOGY**

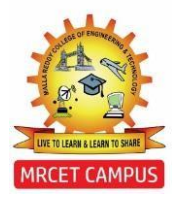

(Autonomous Institution – UGC, Govt. of India)

## **DEPARTMENT OF MECHANICAL ENGINEERING**

# **COURSE COVERAGE SUMMARY A.Y:2019-20**

**III YEAR B. TECH II SEMESTER (B-SECTION) FINITE ELEMENT METHOD (R17A0320)**

#### **UNIT-1**

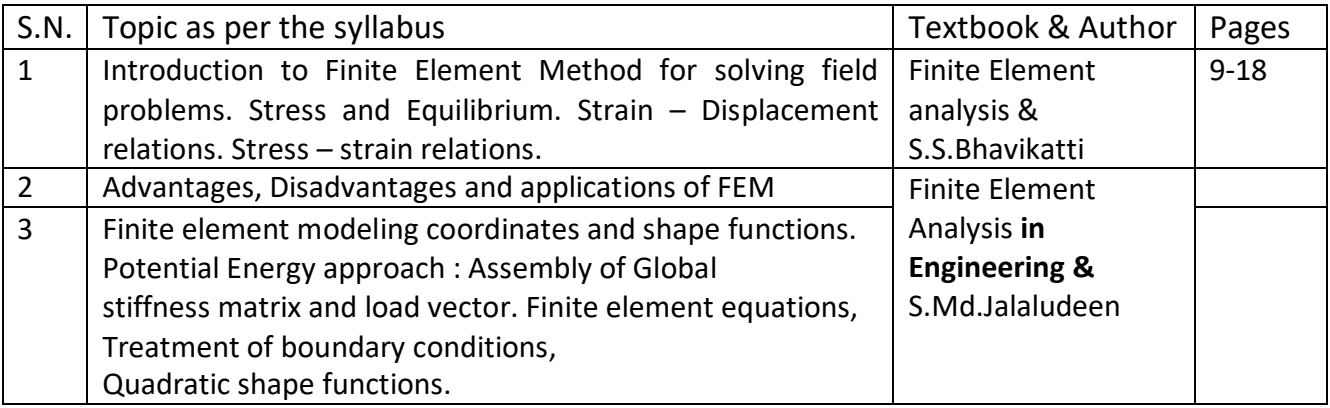

#### **ASSIGNMENT QUESTIONS:**

 For the three-stepped bar shown in Figure, determine the nodal displacements, nodal forces and stresses in the elements.

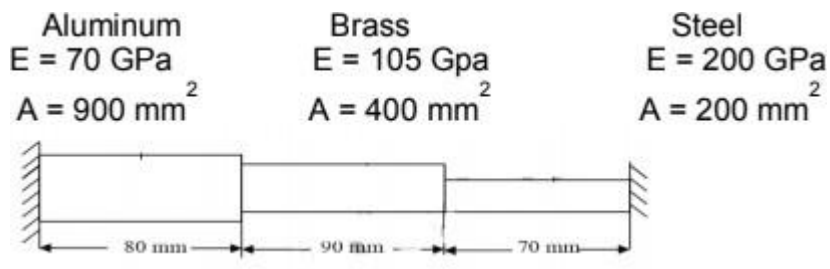

- Derive the equations of equilibrium for 3-D Body
- What is FEM? What are applications of FEM? What are Advantages and Disadvantages of FEM
- Explain Rayleigh's Ritz Method?
- Explain Weighted residual method
- An axial load P=300X103N is applied at  $20^{\circ}$ C to the rod as shown in Figure below. The temperature is the raised to  $60^{\circ}$ C .a) Assemble the K and F matrices.

b) Determine the nodal displacements and stresses.

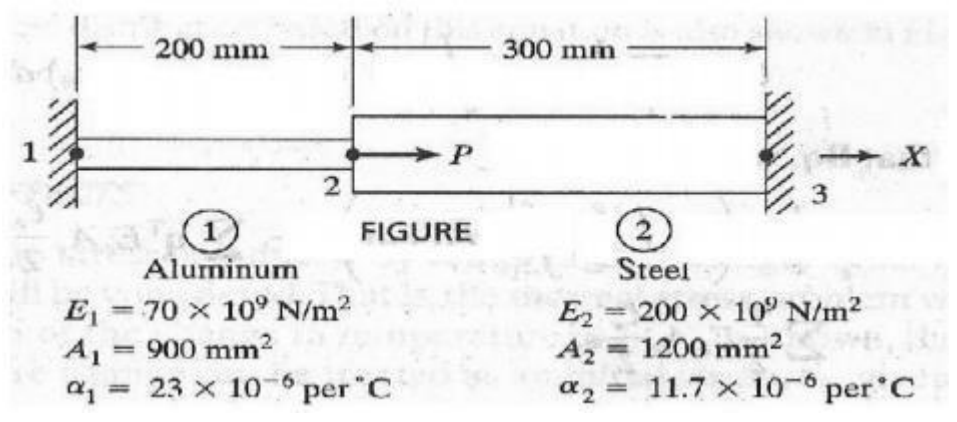

- Explain the Steps involved ( Discretization ) in FEM
- Explain the Concept of Minimum Potential Energy approach
- Determine the nodal displacement and Element stresses for axially loaded bar as shown in the Fig. Consider axial load  $P = 2KN$

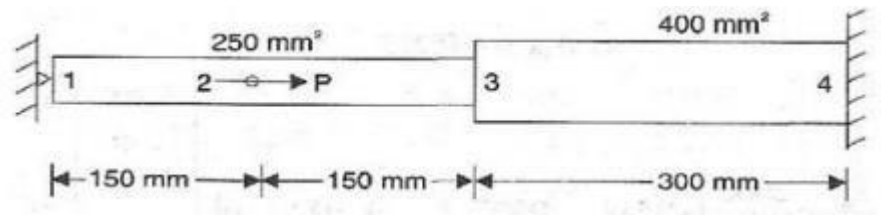

 Determine the nodal displacements, element stresses and support reactions for the bar as shown in Figure. Take E =  $200 \times 10^9$  N/m<sup>2</sup>

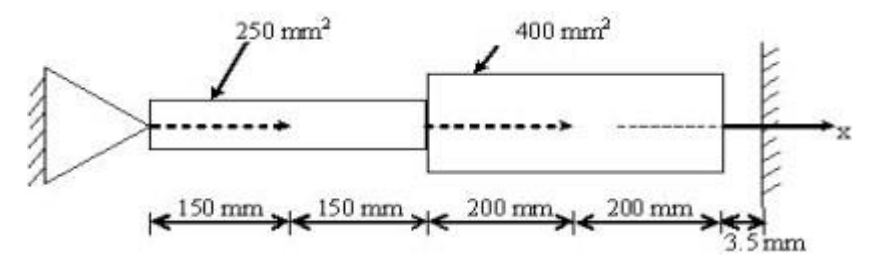

- If a displacement field is described by u =  $(-9x^3y^2+25x^2y^3)$  v =  $(10x^3+20y^3-8x^2y^2)$ Determine the  $\Theta_x$ ,  $\Theta_y$ , and  $\gamma_{xy}$  at the point x = 2, y = 4 also find the stresses  $\times \mu$   $f_x$ ,  $f_y$  for plane stress condition if  $E = 2.1 \times 10^5 \text{N/mm}^2$ ,  $\mu = 0.30$ .
- Evaluate the stresses in each element Determine the reaction force at the support. Consider 1in=1cm for SI UNITS

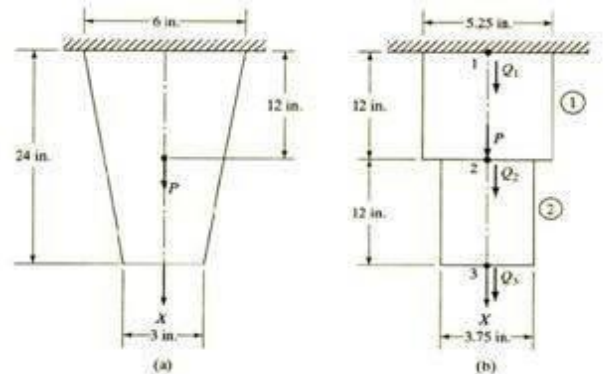

## • NPTEL VIDEO LINKS[:](https://nptel.ac.in/courses/112/106/112106135/)

<https://nptel.ac.in/courses/112/106/112106135/> <https://www.youtube.com/watch?v=UOp6JEiJctA> [https://www.youtube.com/watch?v=A3eVp1\\_SEXY](https://www.youtube.com/watch?v=A3eVp1_SEXY) <https://www.youtube.com/watch?v=57cmCLaQ8Ks> <https://www.youtube.com/watch?v=MDUzkxK99Ec> <https://www.youtube.com/watch?v=T6qMGdGuJvY>

- STUDY MATERIAL: Contents available in digital Notes.
- PPTs: PPT available in digital Notes

#### **UNIT-2**

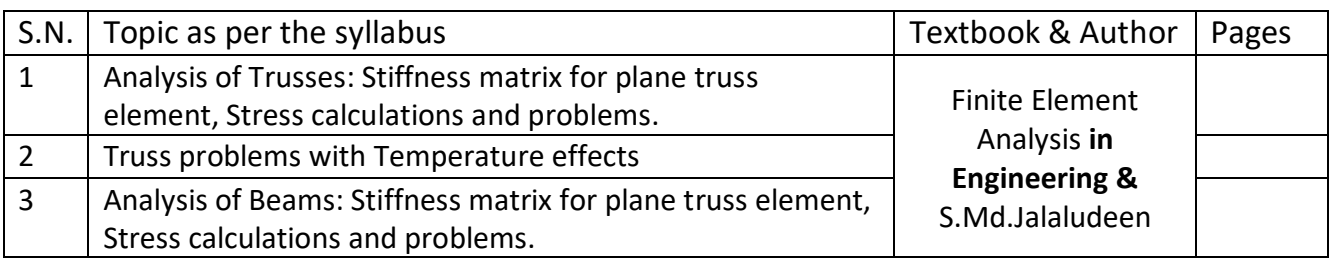

#### **ASSIGNMENT QUESTIONS:**

- Determine the shape functions for 4 nodded quadrilateral element.
- For a beam and loading shown in fig., determine the slopes at 2 and 3 and the vertical deflection at the midpoint of the distributed load.

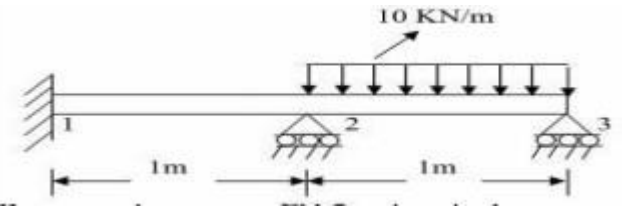

Calculate the stiffness matrix, stresses and reactions in the truss structure shown inFigure

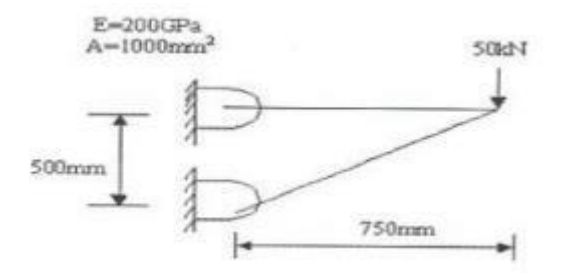

Derive the stiffness matrix for truss and beam as shown in figure and P= 30KN

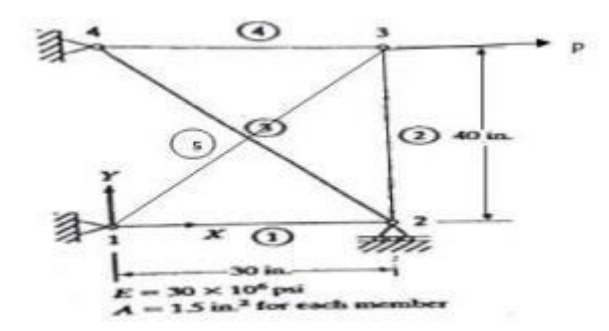

 Consider the truss shown in Fig. Determine the displacement and stress in each truss member. Find element Stresses also.

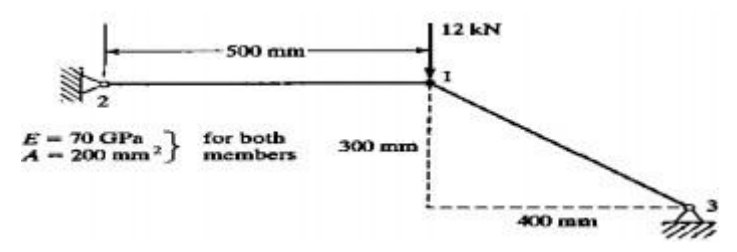

 Obtain the forces in the plane Truss shown in Figure below and determine the support reactions also. Take E=200GPa and A= 2000mm<sup>2</sup>

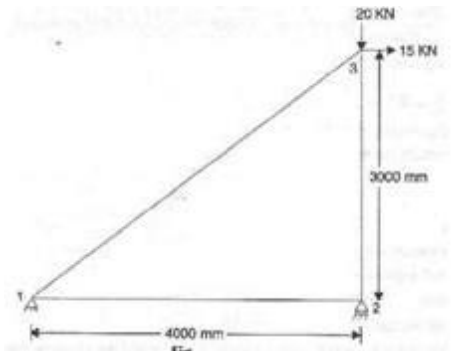

 Calculate the nodal displacement, stresses and support reactions for the truss shown in figure

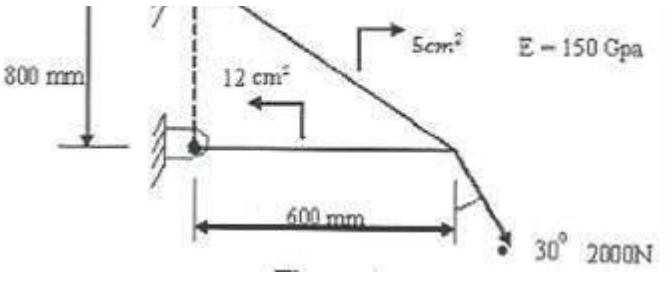

# **ADDITIONAL RESOURSES:**

• NPTEL VIDEO LINKS[:](https://www.youtube.com/watch?v=yfyElneBW98) <https://www.youtube.com/watch?v=yfyElneBW98> <https://www.youtube.com/watch?v=z3bgQdRShO0> <https://www.youtube.com/watch?v=JphRVN9Eezc> <https://www.youtube.com/watch?v=m5Ng0C5ZFJ8>

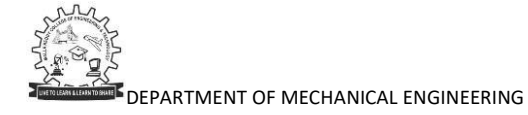

<https://www.youtube.com/watch?v=TUHIzqELwmg> <https://www.youtube.com/watch?v=m5Ng0C5ZFJ8>

- STUDY MATERIAL: Contents available in digital Notes.
- PPTs: Available in digital Notes

#### **UNIT-3**

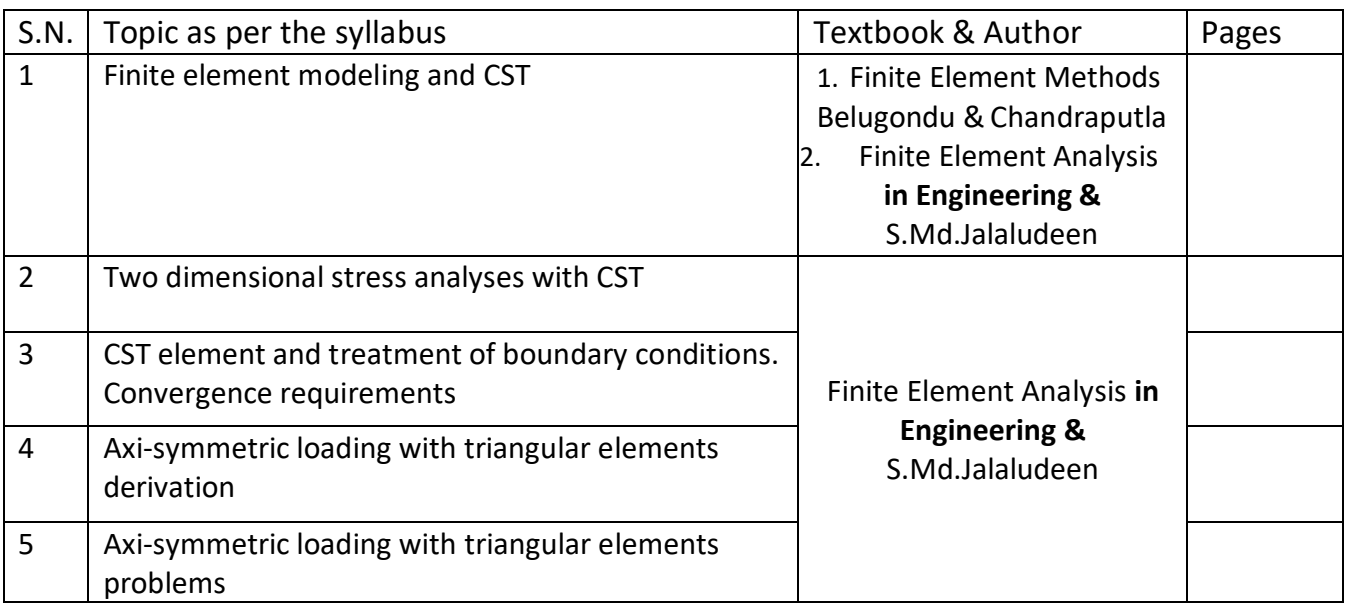

#### **ASSIGNMENT QUESTIONS:**

- Write the difference between CST and LST elements
- For point P located inside the triangle shown in the figure below the shape functions N1 and N2 are 0.15 and 0.25, respectively. Determine the x and y coordinates of point P.

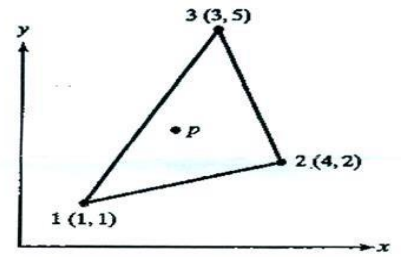

• For the plane stress element shown in Fig, the nodal displacements are  $u_1 = 2.0$  mm,  $v_1 = 1.0$  mm,  $u_2$  = 0.5 mm,  $v_2$  = 0.0 mm,  $u_3$  = 3.0 mm,  $v_3$  = 1.0 mm and consider Young's Modulus E = 210 GPa, Poisson's ratio v = 0.25 and uniform plate thickness t = 10 mm. Determine the element stresses  $σ_x$ ,  $σ_y$ ,  $τ_{xy}$ ,  $σ_1$  and  $σ_2$ and the principal axis angle  $\theta_p$ .

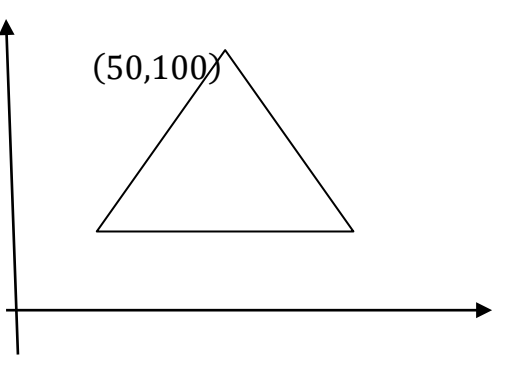

- Differentiate between Axi- symmetric elements and symmetric elements with suitable examples.
- Derive the Shape Functions N<sub>1</sub>, N<sub>2</sub> and N<sub>3</sub> for a plane triangular element.
- Compute the strain displacement matrix and also the strains of a axi-symmetric triangular element with the coordinates  $r_1 = 30$  mm,  $z_1 = 40$  mm,  $r_2 = 60$  mm,  $z_2 = 50$  mm,  $r_3 = 50$  mm,  $z_3$ = 80 mm. The nodal displacement values are  $u_1$  = 0.01 mm,  $w_1$  = 0.01 mm,  $u_2$  = 0.01 mm,  $w_2$  $= -0.04$  mm,  $u_3 = -0.03$  mm,  $w_3 = 0.07$  mm
- Explain the methodology to estimate the stiffness matrix of four nodded Quadrilateral element.
- Evaluate  $\int [e^{2x} + x^3 + 1 / (x^2 + 2)] dx$  over the limits -1 and +1 using one point
- An axi-symmetric triangular element is subjected to the loading as shown in fig. the load is distributed throughout the circumference and normal to the boundary. Derive all the necessary equations and derive the nodal point loads.

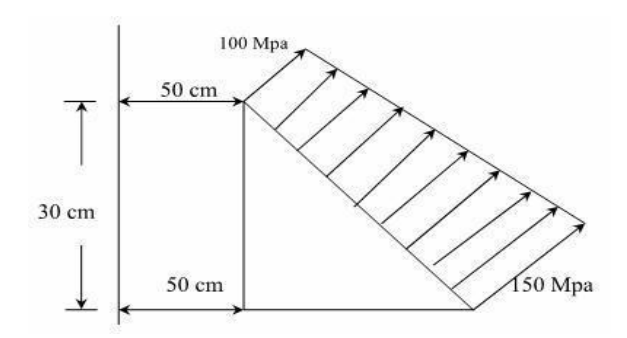

 Evaluate the element stiffness matrix for the triangular element shown under plane strain condition. Assume the following values E=200 GPa, μ=0.25, t=1 mm

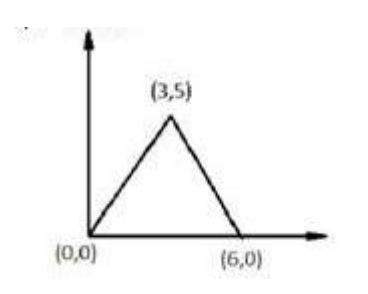

 For the triangular plane structure given in Fig, determine the deflection at the point of load application using a one-element model. If a mesh of several triangular elements is used, comment on the stress values in the elements close to the tip.

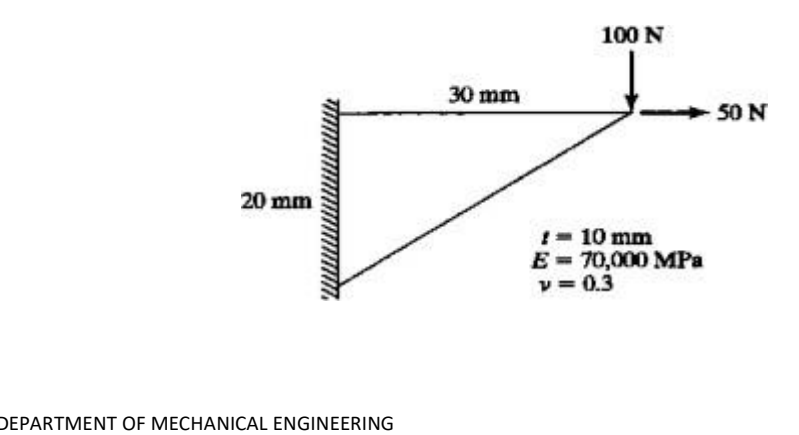

• NPTEL VIDEO LINKS[:](https://www.youtube.com/watch?v=m6u4lOK6RyY)

<https://www.youtube.com/watch?v=m6u4lOK6RyY> <https://www.youtube.com/watch?v=DCGm0qgIXcs> <https://www.youtube.com/watch?v=Bf1ZiBwAFQw>

- STUDY MATERIAL: Contents available in digital Notes.
- PPTs: Available in digital Notes

#### **UNIT-4**

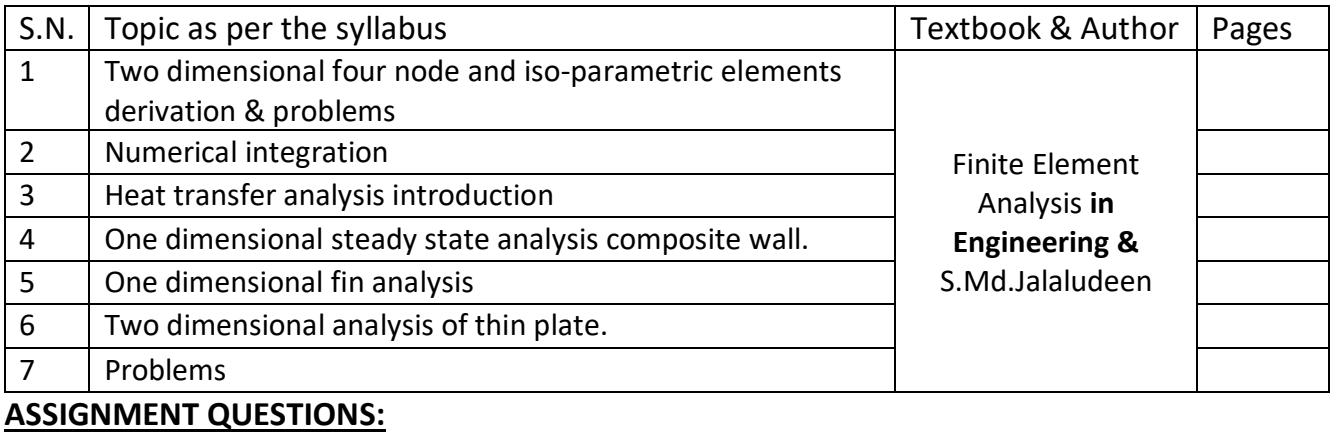

- Derive the shape functions of two dimensional four nodded iso-parametric element. Plot the shape functions
- Explain the formulation of 4-noded Iso-parametric axi-symmetric element and derive the stiffness matrix.
- Explain plane stress and plane strain conditions with suitable examples.
- For the element shown in the figure, assemble Jacobian matrix and strain displacement matrix

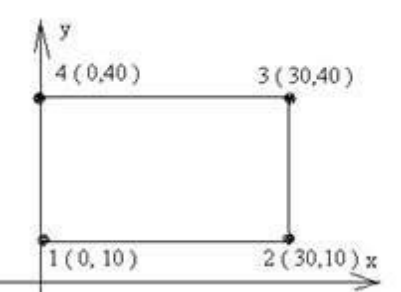

 For the Iso-parametric quadrilateral element shown in fig , determine the local coordinates of the point P whose Cartesian co=ordinates as(6,4)

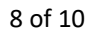

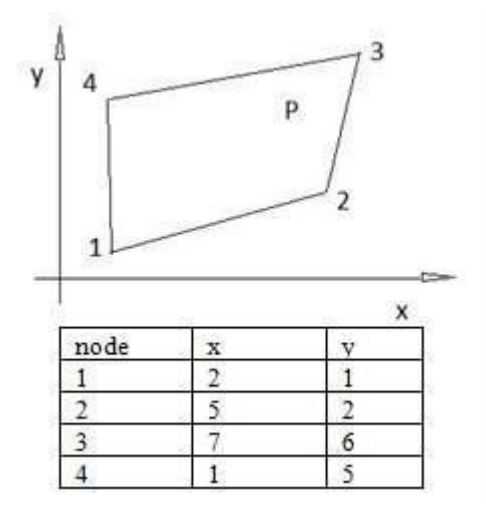

 The composite wall consists of three materials shown in figure. The inside wall temperature is at 200<sup>0</sup>C and the outside air temperature is  $50^0$ C with a convection coefficient of 10 W/m2 <sup>o</sup>C. Determine the temperature along the composite wall

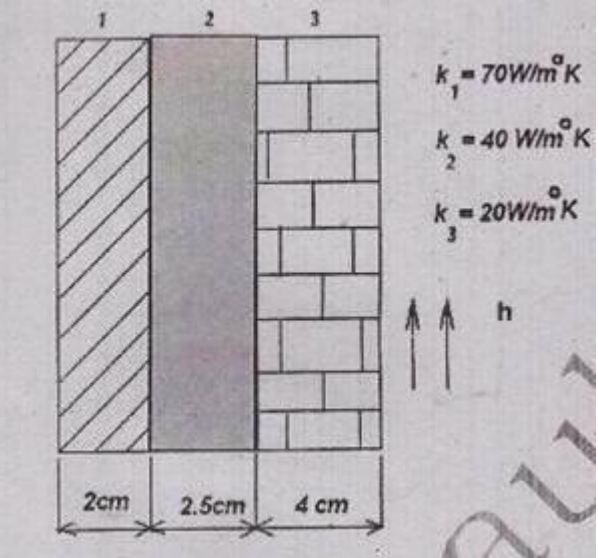

Derive one dimensional steady state heat conduction equation

- NPTEL VIDEO LINKS[:](https://www.youtube.com/watch?v=mf-eSiS9oWg) <https://www.youtube.com/watch?v=mf-eSiS9oWg> <https://www.youtube.com/watch?v=3WtCixoFHIY> [https://www.youtube.com/watch?v=PhedVyx\\_G8o](https://www.youtube.com/watch?v=PhedVyx_G8o)
- STUDY MATERIAL: STUDY MATERIAL: Contents available in digital Notes.
- PPTs: Available in digital Notes

#### **UNIT-5**

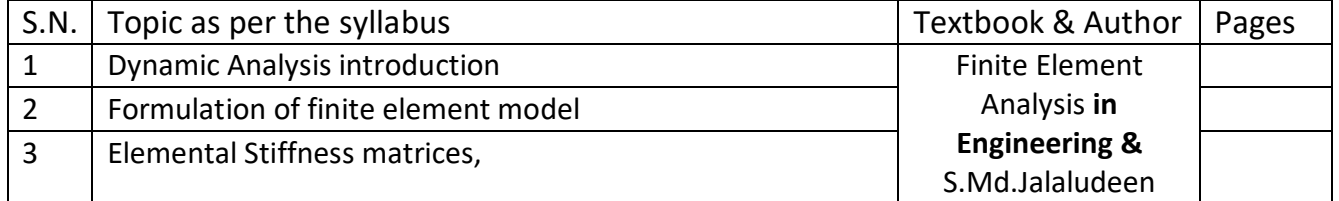

#### **ASSIGNMENT QUESTIONS:**

 Determine the Eigen values and Eigen Vectors for the stepped bar as shown in Figure, take density as 7850 kg/m<sup>3</sup> and E=  $30X10^6$ N/m<sup>2</sup>?

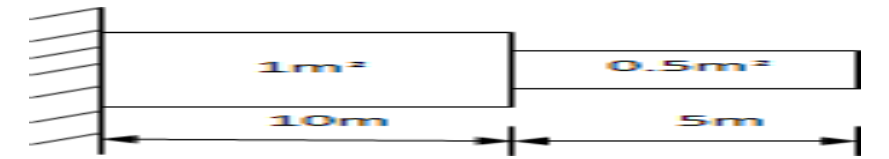

- Define a.) Eigen value and Eigenvector b.) Dynamic analysis
- Determine natural frequencies and corresponding mode shapes for the figure Take L<sub>1</sub>=1m, L<sub>2</sub>=2m, A<sub>1</sub>=2m<sup>2</sup>, A<sub>2</sub>=1m<sup>2</sup>, ρ = 7850 kg/m<sup>3</sup>, E = 200Gpa

3

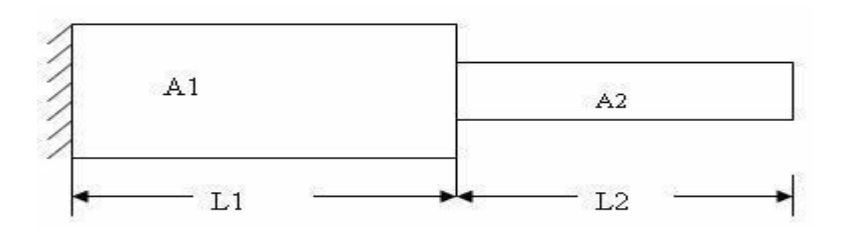

- Consider axial vibration of the steel bar shown in Figure.6,
- i) Develop the global stiffness and mass matrices
- ii) Determine the natural frequencies and mode shapes using thecharacteristic Polynomial technique.

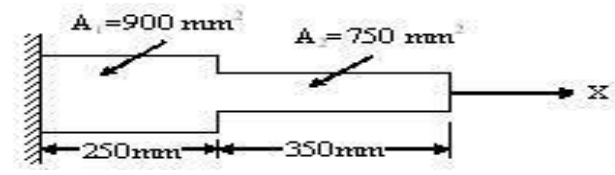

- Write short note on a.) Eigen vectors for a stepped beam b.) Evaluation of Eigen values
- Determine natural frequencies for a Steel bar as shown in figure.

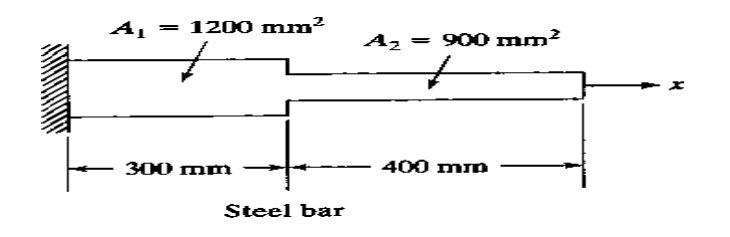

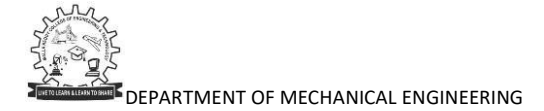

- Write a short note on damping.
- Consider axial vibration of the steel bar shown in Figure., Develop the global stiffness and mass matrices Determine the natural frequencies and mode shapes using the characteristic polynomial technique

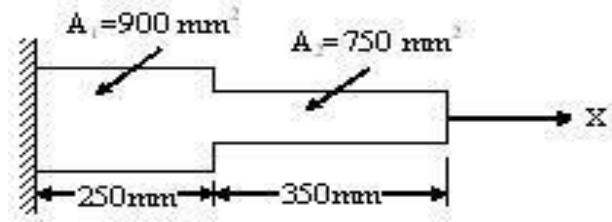

 Consider axial vibration of the steel bar shown in Fig. a) Develop the global stiffness and mass matrices b) By hand calculations, determine the lowest natural frequency and mode shape 1and 2

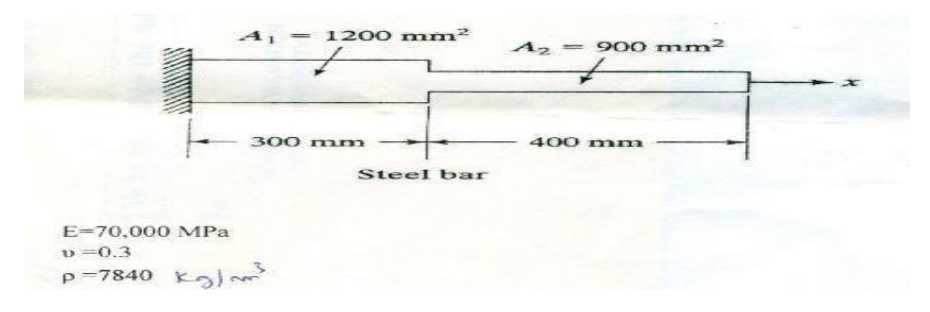

 Write the step by step procedure to determine the frequencies and nodal displacements of the steel cantilever beam shown in Figure.

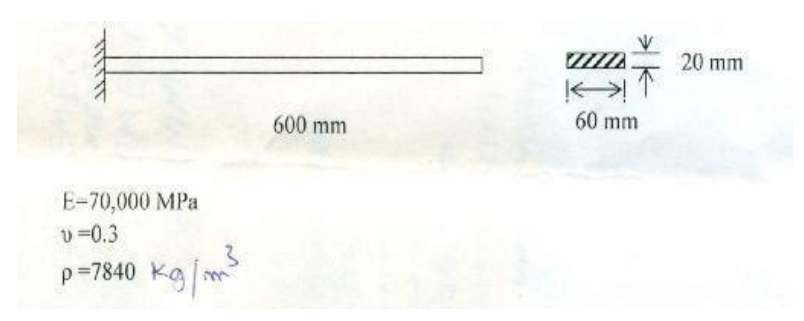

## **ADDITIONAL RESOURSES:**

• NPTEL VIDEO LINKS[:](https://www.youtube.com/watch?v=w-TDsOqJ5gw)

<https://www.youtube.com/watch?v=w-TDsOqJ5gw> <https://www.youtube.com/watch?v=NuX7SUElOXU>

- STUDY MATERIAL: STUDY MATERIAL: Contents available in digital Notes.
- PPTs: Available in digital Notes

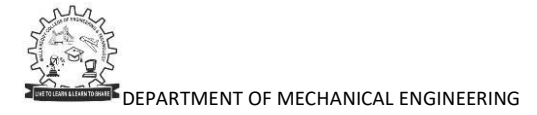

**MALLA REDDY COLLEGE OF ENGINEERING & TECHNOLOGY**

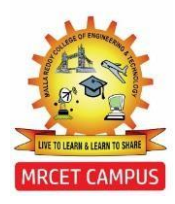

(Autonomous Institution – UGC, Govt. of India)

# **DEPARTMENT OF MECHANICAL ENGINEERING**

# **COURSE COVERAGE SUMMARY A.Y:2019-20**

**III YEAR B. TECH II SEMESTER (B-SECTION) HEAT TRANSFER (R17A0321)** 

#### **UNIT-1**

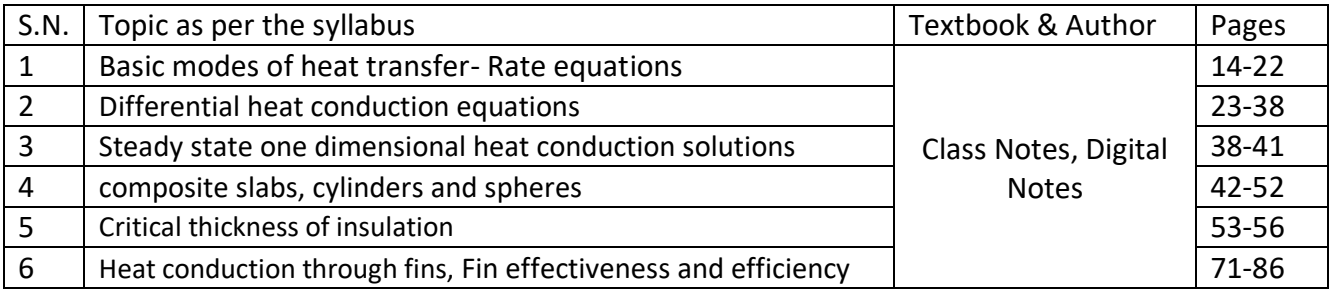

#### **ASSIGNMENT QUESTIONS:**

- Derive general conduction equation in Cartesian coordinates?
- Derive conduction equation in cylindrical coordinates?
- Explain the physical significance of critical thickness of insulation considering the example of small diameter wire and steam pipe.

#### **ADDITIONAL RESOURSES:**

- NPTEL VIDEO LINKS: <https://www.youtube.com/watch?v=xAcZ9-zNYlY>
- STUDY MATERIAL: Class Notes, Digital Notes, Heat and Mass Transfer by … R.K.Rajput, JP Hollman, Data Book
- PPTs: Digital Notes pages 94-105

#### **UNIT-2**

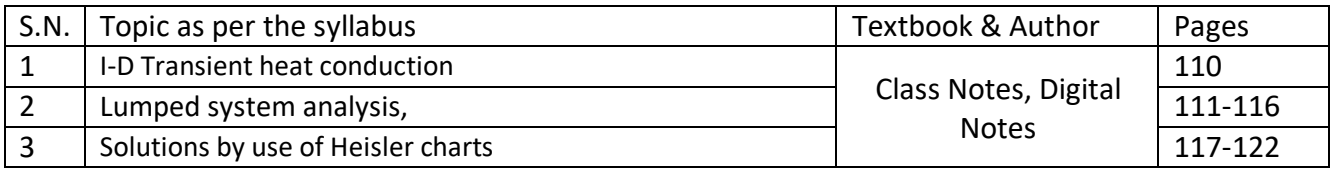

#### **ASSIGNMENT QUESTIONS:**

 Two large steel plates at temperatures of 1200C and 800C are separated by a steel rod 300 mm long and 25mm in diameter. The rod is welded to each plate. The space between the plates is filled with insulation, which also insulates the circumference of the rod. Because of a voltage difference between the two plates, current flows through the rod, dissipating electrical energy at a rate of 150W. Find out the maximum temperature in the rod and the heat flux. Take k for the rod as 47 W/m K.

- A Hollow heat cylinder with r1=30 mm and r2=50 mm , k=15W/mK is heated on the inner surface at a rate of 10 5 W/m2 and dissipates heat by conduction from the outer surface to a fluid at 100 0C with h=400 W/m2K. Find the temperature inside and outside surfaces of the cylinder. and also find rate of heat transfer through the wall
- What are heisleir charts? Under what conditions heislier charts are used in heat transfer problems.

- NPTEL VIDEO LINKS: <https://www.youtube.com/watch?v=W1m036J7qXU>
- STUDY MATERIAL: Class Notes, Digital Notes, Heat and Mass Transferby … R.K.Rajput, JP Hollman, Data Book
- PPTs: Digital Notes pages 123-134

#### **UNIT-3**

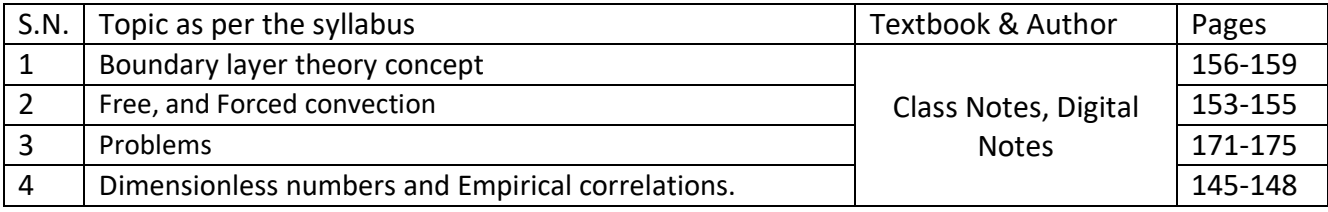

#### **ASSIGNMENT QUESTIONS:**

- Explain the concept of hydrodynamic and thermal boundary layers.
- What is the physical significance of the Nusselt number? How is it defined.
- A steam pipe 50 mm diameter and 2.5 m long has been placed horizontally and exposed to still air at 25oC. If the pipe wall temperature is 295oC, determine the rate of heat loss. The thermo physical properties of air at 160oC are k =  $3.64 \times 10^{-2}$  W/m-deg, v =  $30.09 \times 10^{-6}$  m2/s , Pr = 0.682. Use co relation Nu = 0.53 (Gr Pr)1/4

- NPTEL VIDEO LINKS: <https://www.youtube.com/watch?v=BilVxT0lW7U>
- STUDY MATERIAL Class Notes, Digital Notes, Heat and Mass Transfer by … R.K.Rajput, JP Hollman, Data Book
- PPTs: Digital Notes pages 177-185

#### **UNIT-4**

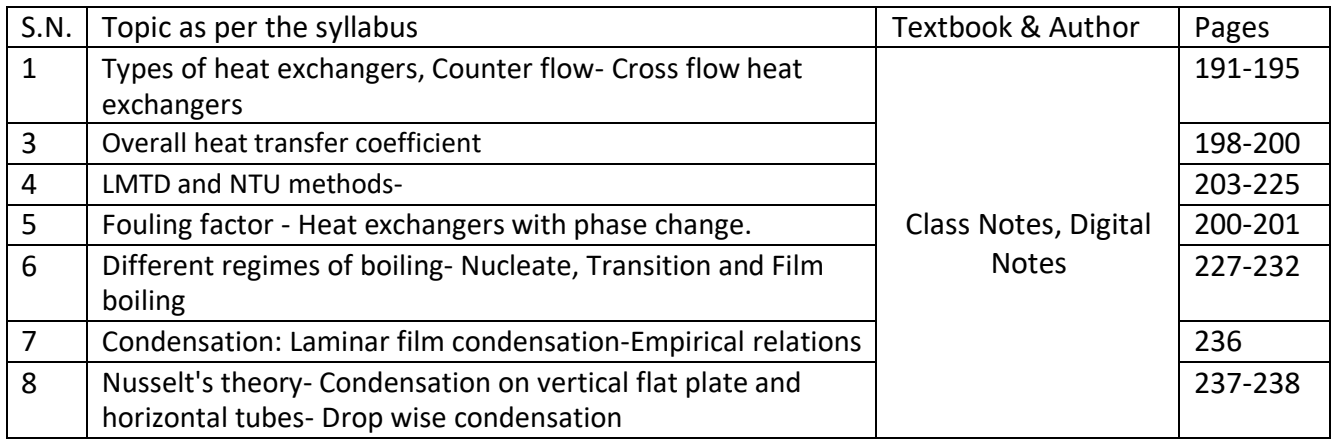

#### **ASSIGNMENT QUESTIONS:**

- Discuss the various regimes of nucleate boiling and explain the conditions for the growth of bubble. What is the effect of bubble size on boiling?
- Explain dropwise condensation and film condensation
- A 3 mm thick metal plate, having thermal conductivity  $k = 98.6$  W/m-deg is exposed to vapour at 100oC on one side and cooling water at 30 oC on the opposite side. The heat transfer coefficients are: hi= 14200 W/m2-deg (on the vapour side) and ho= 2325 W/m2 deg (on the water side). Determine the rate of heat transfer, the overall heat transfer coefficient and the drop in temperature at each side of heat transfer

#### **ADDITIONAL RESOURSES:**

- NPTEL VIDEO LINKS: <https://www.youtube.com/watch?v=GgFSBuf3AIE>[,](https://www.youtube.com/watch?v=jc_hL_tSFzo) [https://www.youtube.com/watch?v=jc\\_hL\\_tSFzo](https://www.youtube.com/watch?v=jc_hL_tSFzo)
- STUDY MATERIAL: Class Notes, Digital Notes, Heat and Mass Transferby … R.K.Rajput, JP Hollman, Data Book
- PPTs: Digital notes pages 239-253

#### **UNIT-5**

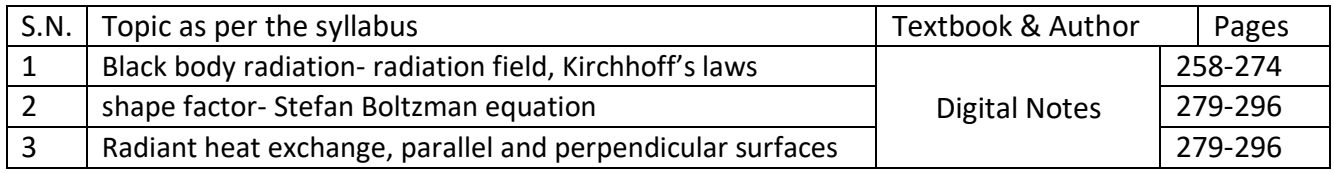

- A furnace emits radiation at 2000 K. Treating it as a black body, calculate the (i) monochromatic radiant flux density at 1 μ wavelength (ii) wavelength at which emission is maximum and the corresponding radiant flux density (iii) total emissive power.
- Explain Kirchhoff's law in detail.
- Radiant energy with an intensity of 800 W/m2 strikes a flat plate normally. The absorptivity is twice the transmissivity and thrice the reflectivity. Determine the rate of absorption, transmission and reflection of energy.

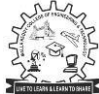

- NPTEL VIDEO LINKS: <https://www.youtube.com/watch?v=-wMhiqvTfxc>
- STUDY MATERIAL: Digital Notes, Heat and Mass Transfer by … R.K.Rajput, JP Hollman,Data Book
- PPTs: Digital Notes pages 297-306

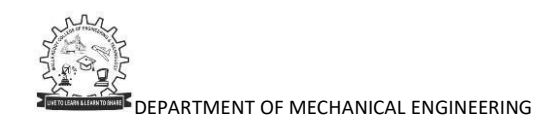

**MALLA REDDY COLLEGE OF ENGINEERING & TECHNOLOGY**

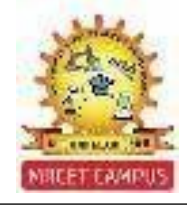

(Autonomous Institution – UGC, Govt. of India)

# **DEPARTMENT OF MECHANICAL ENGINEERING**

# **COURSE COVERAGE SUMMARY A.Y:2019-20**

**III YEAR B. TECH II SEMESTER (B-SECTION) CAD / CAM (R17A0322)**

#### **UNIT-1**

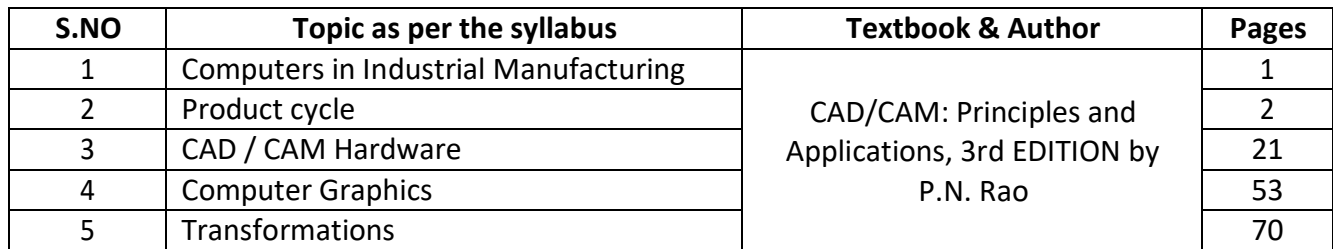

## **ASSIGNMENT QUESTIONS:**

- With neat sketch, explain the product life cycle in a computerized manufacturing environment
- List and explain any three types of input, Storage and displaydevices.
- Explain the basic principle of CRT? Explain about Raster Scan Display System?
- Aline is defined by its end points  $(0, 0)$  and  $(2, 3)$  in a 2-D graphics system. Perform the following transformations on this line:
- Scale the line by a factor of 2.0.
- Translate the line by 2 units in  $X -$  direction and 2 units in Y-direction
- Rotate the original line by  $45^{\circ}$  about the origin
- What do you understand by the CPU and ALU? List the advantages of computer aided design?
- Explain about the types of production? And Elaborate on the basic requirements that a CAD software as to satisfy?
- The two end points of a line segment have co-ordinates (1, 3) and (3, 6). If this is to be scaled to twice its present size, write the transformation matrix and the coordinates of the new end points.

[www.mrcet.ac.in](http://www.mrcet.ac.in/)

NPTEL VIDEO LINKS:

Computers in Industrial Manufacturing - https:/[/www.youtube.com/watch?v=vO1lc75jtiM](http://www.youtube.com/watch?v=vO1lc75jtiM) Product cycle - https:/[/www.youtube.com/watch?v=U0QbBY4JPvw](http://www.youtube.com/watch?v=U0QbBY4JPvw)

CAD / CAM Hardware - https:/[/www.youtube.com/watch?v=GNMt5hEy3bQ](http://www.youtube.com/watch?v=GNMt5hEy3bQ)

Computer Graphics –

https:/[/www.youtube.com/watch?v=NmMky9Pg8Yc&list=PLrjkTql3jnm9cY0ijEyr2fPdwnH-0t8EY](http://www.youtube.com/watch?v=NmMky9Pg8Yc&list=PLrjkTql3jnm9cY0ijEyr2fPdwnH-0t8EY) Transformations - https:/[/www.youtube.com/watch?v=gNBPW\\_9D23w](http://www.youtube.com/watch?v=gNBPW_9D23w)

**• STUDY MATERIAL:** 

https://mrcet.com/downloads/digital\_notes/ME/III%20year/COMPUTER%20AIDED%20DESIGN%20C OMPUTER%20AIDED%20MANUFACTURING.pdf

PPTs:

https://drive.google.com/open?id=1zPNZ\_0J9QD31zpXmVp1Oeb1q5-yIVJ-q

## **UNIT-2**

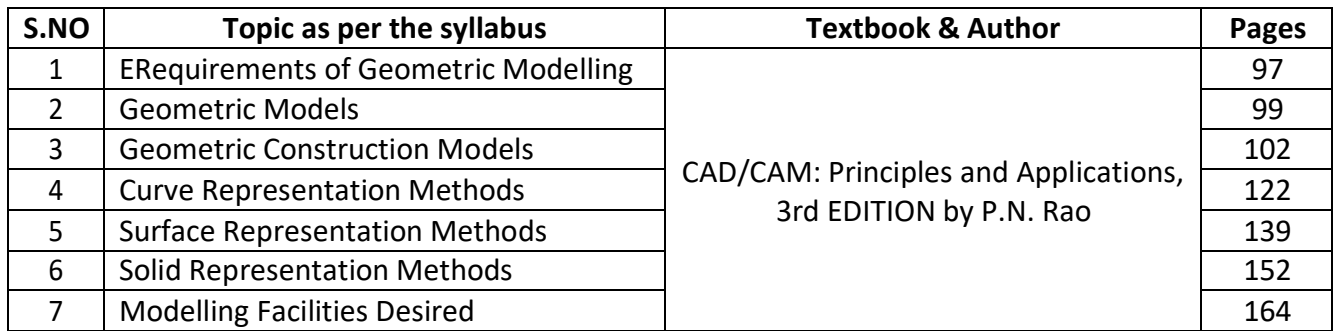

- Define geometric modeling? Illustrate the requirements of geometric models and explain the need of geometric modeling.
- Explain about order of continuity equation? derive the expression for hermit cubic spline
- Explain Bezier curve with neat sketch. Also write its characteristics and obtain the parametric equation for the same
- A cubic Bezier curve is defined by the control points as  $(0, 0)$ ,  $(1, 2)$ ,  $(3, 2)$  and  $(2, 0)$ . Find the equation of the curve and calculate the point at  $U = 0.4$  and  $U = 0.6$ .
- Explain about C-rep & B-rep approaches in solid modeling
- Enumerate the difference between wireframe, surface and solid modeling
- Explain the following terms in detail with respect to surface modelling?
	- o Cylindrical surface
	- o Ruled Surface and
	- o Composite surface.

NPTEL VIDEO LINKS:

GEOMETRIC MODELLING - https:/[/www.youtube.com/watch?v=sF7SNDd5aX0&list=PLLvBXFAV-](http://www.youtube.com/watch?v=sF7SNDd5aX0&list=PLLvBXFAV-)

DeLYJkmexmAEo-qb2miY97C\_&index=3

SURFACE MODELLING - https://youtu.be/ONj8HDP4PYw

SOLID MODELLING [Section-A] https://youtu.be/ldqvKzc3NRU

SOLID MODELLING [Section-B] https://youtu.be/ZqPjhdTFEMM

SOLID MODELLING [Section-C]https://youtu.be/RSJARgxthf0

**• STUDY MATERIAL:** 

https://mrcet.com/downloads/digital\_notes/ME/III%20year/COMPUTER%20AIDED%20DESIGN%20 COMPUTER%20AIDED%20MANUFACTURING.pdf

PPTs:

https://slideplayer.com/slide/12059331/

# **UNIT-3**

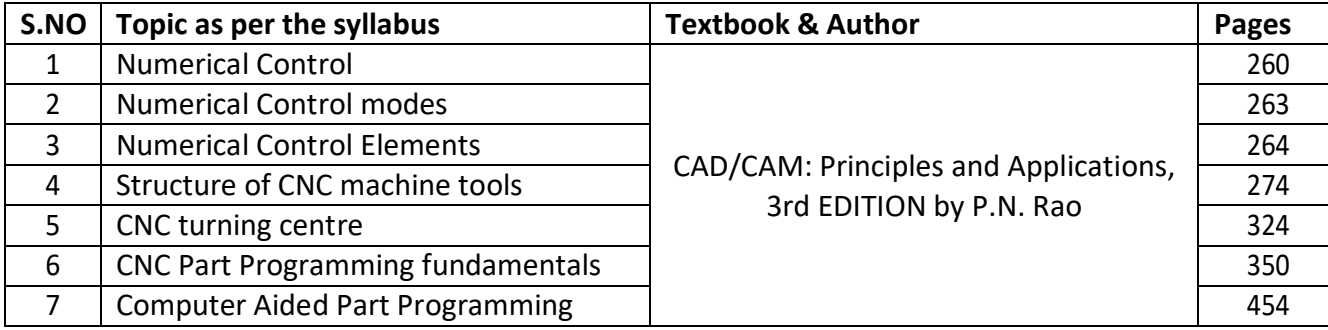

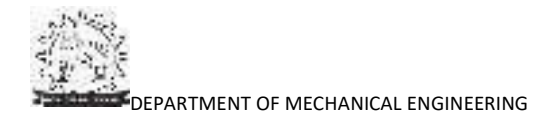

- Briefly discuss the following NC motion control systems.
	- o Point -to-point
	- o Straight cut
	- o Contouring
- What is meant by APT? Explain geometric and motion commands of APT?
- List out and explain 10 G-Codes and 10 M-Codes in detail
- With neat sketch, explain the basic components of an NC system
- Distinguish between NC and CNC machines
- Discuss the advantages and limitations of open loop and closed loopsystems
- Write the procedure for writing computer assisted part programming?
- Write a CNC Turning Programming for the figure 1

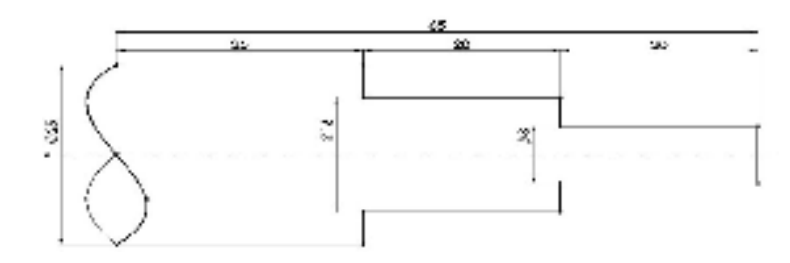

a. Write an APT Programming for the figure 2.

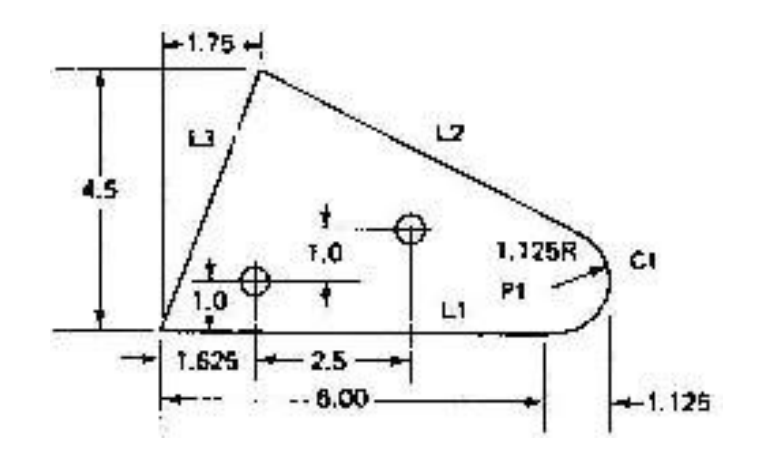

# **ADDITIONAL RESOURSES:**

NPTEL VIDEO LINKS:

Numerical Control - https:/[/www.youtube.com/watch?v=5b8P3flb26I](http://www.youtube.com/watch?v=5b8P3flb26I) Computer Numerical Control - https:/[/www.youtube.com/watch?v=S3cOTf4YdJQ](http://www.youtube.com/watch?v=S3cOTf4YdJQ) APT - https:/[/www.youtube.com/watch?v=4Bsy9NnekI0](http://www.youtube.com/watch?v=4Bsy9NnekI0)

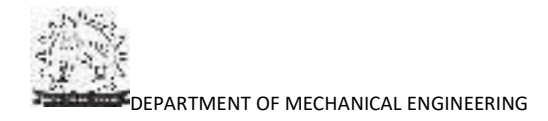

## • STUDY MATERIAL:

https://mrcet.com/downloads/digital\_notes/ME/III%20year/COMPUTER%20AIDED%20DESIGN%20C OMPUTER%20AIDED%20MANUFACTURING.pdf

 $\bullet$  PPTs:

Numerical control - https://drive.google.com/open?id=1F2nKNfi1b-zJpr9H9hRakFRIWzB\_UCJv APT - https://drive.google.com/open?id=1a7hTpzIbcka9rE9iasKdAAk2fJpNzrOe

## **UNIT-4**

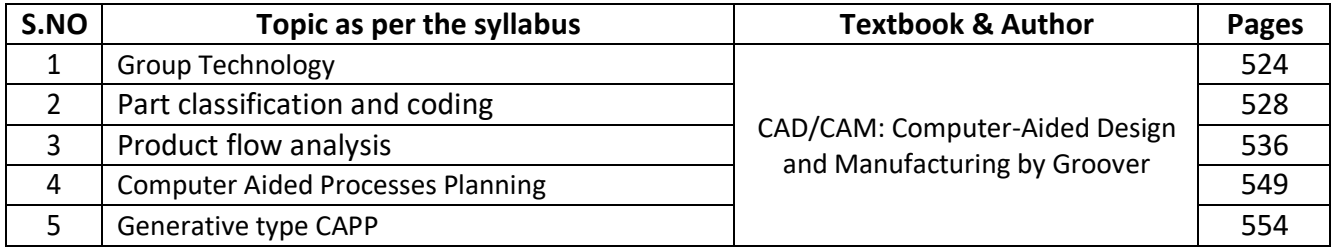

- Define group technology and discuss about production flow analysis with an example. Also mention the advantages and limitations of PFA
- Explain the various difficulties in traditional process planning in detail.
- What is meant by CAPP? List out types of process planning
- Explain need of process planning?
- Explain about variant and generative type process planning systems.
- What factors must be considered while selecting a classification and coding system?
- Define part family? List about various types of pats classification and coding systems. Develop the OPITZ form code (first 5 digits) with justification for the component shown in figures

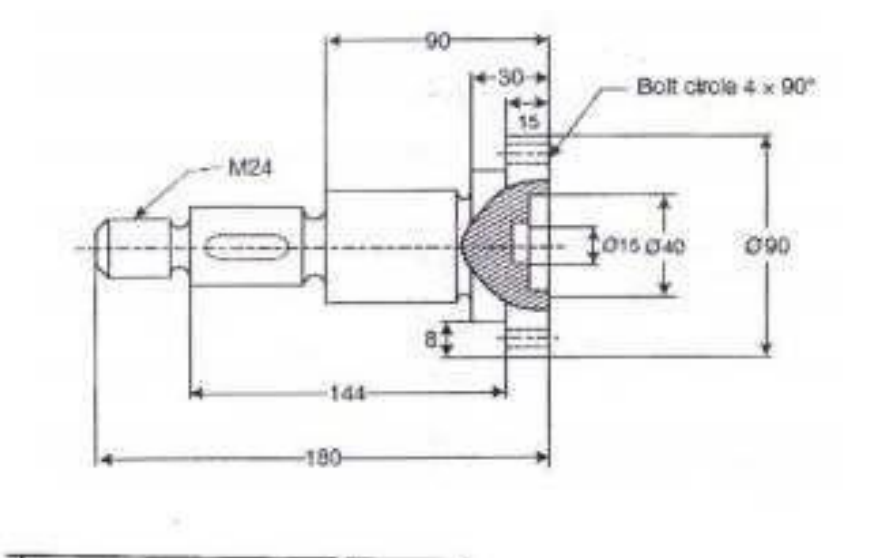

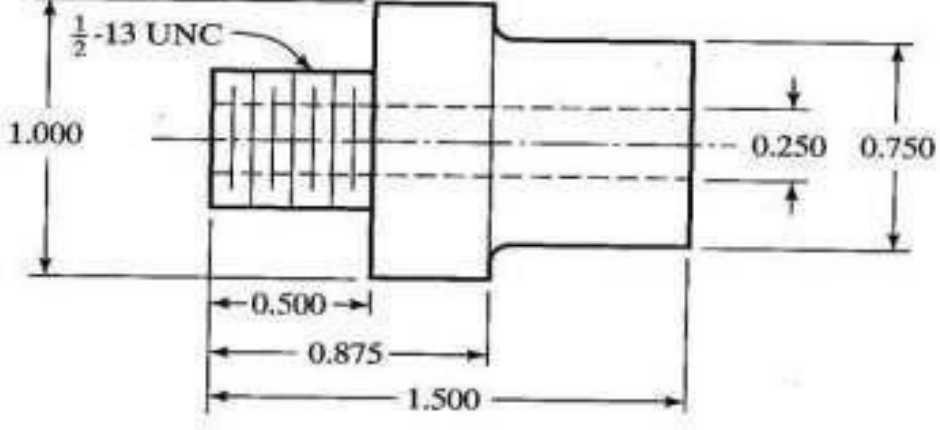

- NPTEL VIDEO LINKS: GROUP TECHNOLOGY - https://youtu.be/WZ2U6W7FWx0 COMPUTER AIDED PROCESSES PLANNING - https://youtu.be/nt\_gK-jWF6w
- **STUDY MATERIAL:**

https://mrcet.com/downloads/digital\_notes/ME/III%20year/COMPUTER%20AIDED%20DESIGN%20 COMPUTER%20AIDED%20MANUFACTURING.pdf

PPTs:

https://drive.google.com/open?id=17mMhHZaSahwY9vVQUEFURebgHxX4sdTH

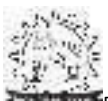

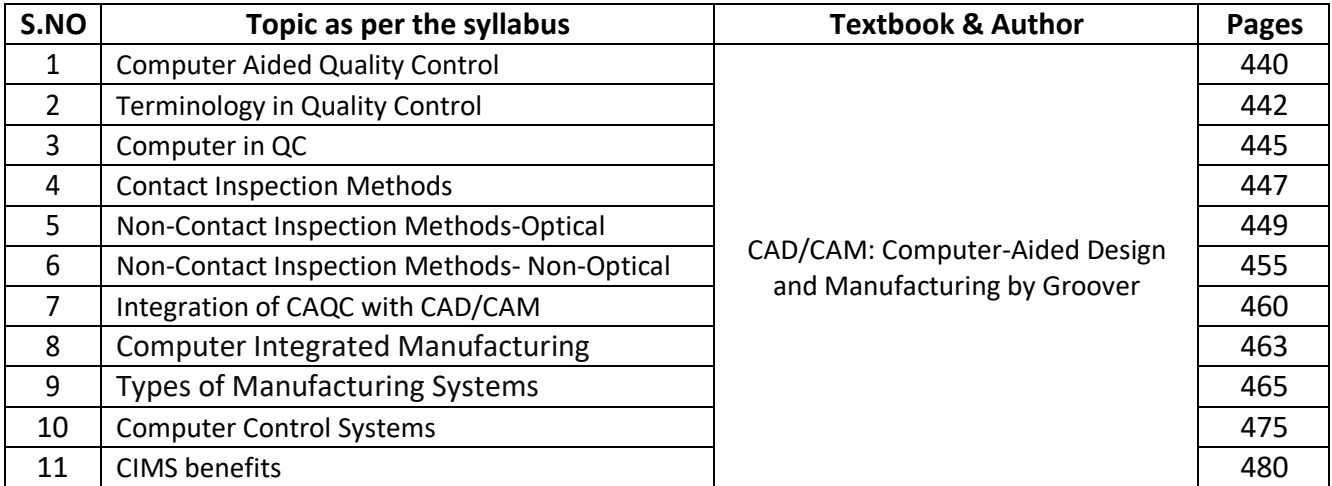

- Define computer aided quality control and Discuss various types of contact inspection methods with neat diagram
- Explain the different types of Non-Contact inspection techniques used in computer- aided quality control systems.
- With the help of schematic diagram explain the measurement system based on scanning laser beam system explain its applications in CAQC systems?
- State the advantages of CIM in manufacturing industry in detail? Explain the role of human labor in CIM
- Sketch and explain the elements of machine vision?

## **ADDITIONAL RESOURSES:**

NPTEL VIDEO LINKS:

COMPUTER INTERGRATED MANUFACTURING (CIM): https://youtu.be/VzibGwba3Qs COMPUTER AIDED QUALITY CONTROL (CAQC) : https://youtu.be/5wSzRE4K4PI

STUDY MATERIAL:

CAQC -

https://mrcet.com/downloads/digital\_notes/ME/III%20year/COMPUTER%20AIDED%20DESIGN%20 COMPUTER%20AIDED%20MANUFACTURING.pdf CIM - https://drive.google.com/open?id=17zW8pf-c52-V9TwvPTXw0NBXiIqmjduH

PPTs:

CAQC - https://drive.google.com/open?id=1wU038H5Ck4lyfLyO6RcGgypIIAw7pWGQ CIM - https:/[/www.slideshare.net/viswa375/ch9-computer-integrated](http://www.slideshare.net/viswa375/ch9-computer-integrated-)manufacturing?next\_slideshow=1

**MALLA REDDY COLLEGE OF ENGINEERING & TECHNOLOGY**

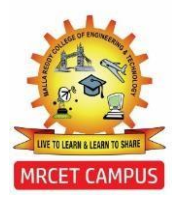

(Autonomous Institution – UGC, Govt. of India)

# **DEPARTMENT OF MECHANICAL ENGINEERING**

# **COURSE COVERAGE SUMMARY A.Y:2019-20**

**III YEAR B. TECH II SEMESTER (B-SECTION) AUTOMOBILE ENGINEERING (R17A0323)**

#### **UNIT-1**

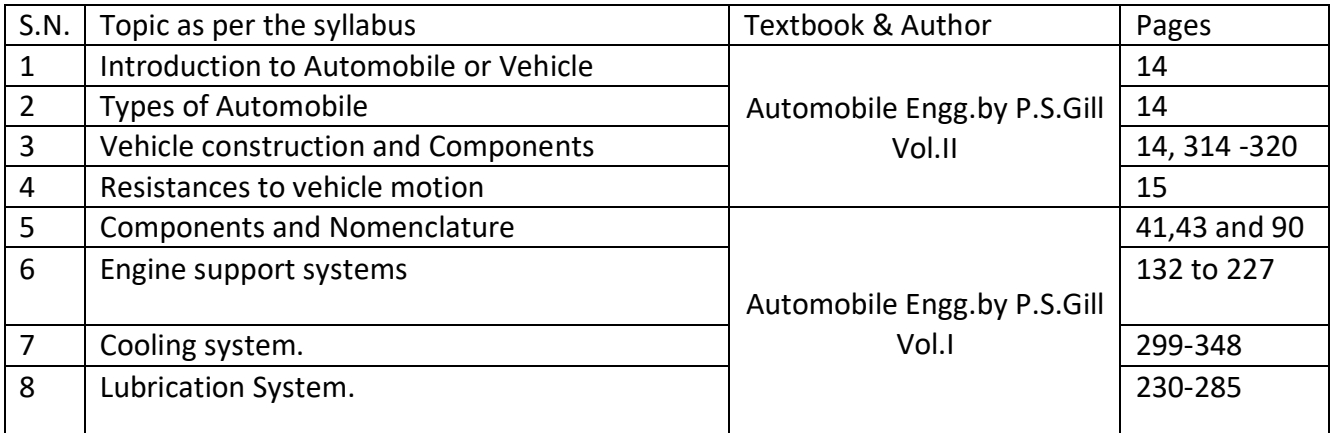

#### **ASSIGNMENT QUESTIONS:**

- Explain the construction of various frames used in automobiles with neat sketch.
- Discuss the Construction and working principles of 3-way Catalytic controller
- Explain the following terms: i) Load distribution in frames ii) Frame types with neat sketch iii) Frame materials iv) Frame testing.
- Explain the operation of the typical turbocharger with sketch.
- Discuss the principle of operation of a four stroke cycle S.I. Engine with a neat sketch.
- With the help of neat sketch explain in detail about the construction and working of different engine components?
- What are the functions of a cooling system?
- Sketch and explain different types of lubrication systems used in automotive engines.
- What do you know about emission norms? Discuss.
- With a block diagram discuss the operational features of electronics engine management system.
- What are the desirable properties of a good lubricant?
- Draw the layout of an automobile and indicate the various components.
- Explain with neat sketch the various types of chassis and discuss their advantages & disadvantages.

## **ADDITIONAL RESOURSES:**

NPTEL VIDEO LINKS: Refer YouTube appropriate videos that shown in video class

- STUDY MATERIAL: Refer Digital notes
- PPTs: Refer Digital Notes

#### **UNIT-2**

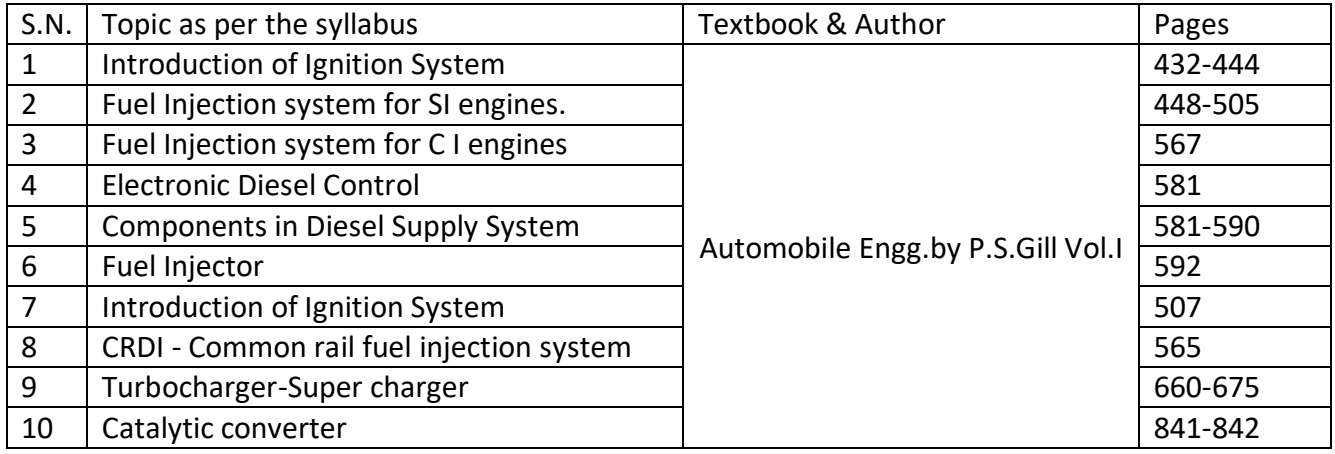

## **ASSIGNMENT QUESTIONS:**

- What are the functions of carburetor?
- Sketch and explain the construction and operation of a simple carburetor.
- Explain with a sketch the working of an electronic fuel injection system (any one type).
- Describe the working of a lead acid battery with its neat sketch.
- Draw a typical ignition coil and name the parts.
- Draw the layout of a battery ignition system and mention the function of each component.
- What is supercharger? What is turbo charger? Distinguish them in terms of working.
- Explain the following of an injector of a common rail diesel injection system.
- What are the types of electronic ignition systems? Describe any one of them clearly.
- Discuss various methods to reduce the level of pollutants in the exhaust gases

## **ADDITIONAL RESOURSES:**

- NPTEL VIDEO LINKS: Refer YouTube appropriate videos that shown in video class
- STUDY MATERIAL: Refer Digital notes
- PPTs: use "Refer Digital Notes

#### **UNIT-3**

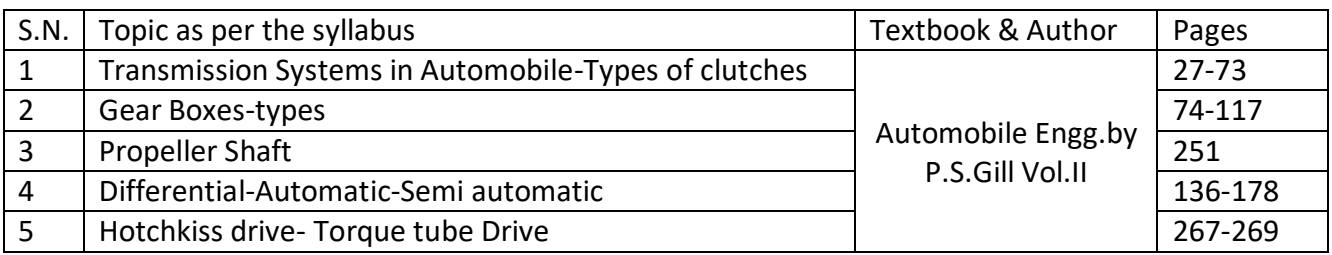

What is meant by clutch? List out the requirements.

# **ADDITIONAL RESOURSES:**

- NPTEL VIDEO LINKS: Refer YouTube appropriate videos that shown in video class
- STUDY MATERIAL: Refer Digital Notes
- PPTs: Refer Digital Notes

## **UNIT-4**

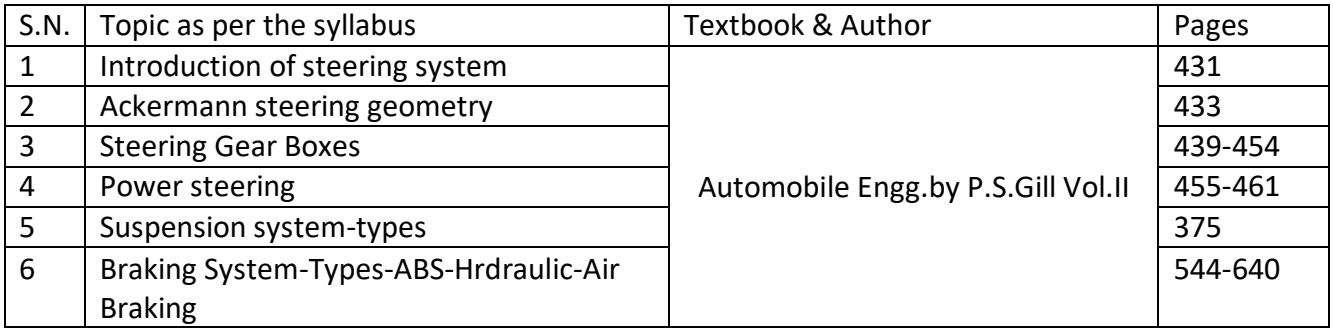

# **ASSIGNMENT QUESTIONS:**

- What is castor, camber and King pin inclination with respect to wheel geometry?
- List down the various components of a steering system.
- What are the different types of steering gears used in an automobile?
- Explain the operation of a sliding mesh gearbox and deduce the gear ratios.
- With a neat diagram explain the construction and operation of a shock absorber.
- Explain the operation of a telescopic type shock absorber with a sketch.
- What is the advantage of independent suspension system?
- Explain the construction and operation hydraulic braking system with a sketch.
- What is the difference between dead front axle and live front axle?
- Describe the working of Anti Lock Braking System? Write the advantages.
- Draw the layout of Hydraulic braking system and explain the master cylinderworking with necessary diagram.
- Describe Air brake systems in automobiles. Write its applications.

- NPTEL VIDEO LINKS: Refer YouTube appropriate videos that shown in video class
- STUDY MATERIAL: Refer Digital Notes
- PPTs: Refer Digital Notes

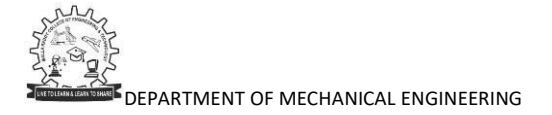

- Describe various alternate fuels available in detail.
- Explain the various properties of alternative fuels.
- Explain the production of nature gas with a neat sketch in details.
- Explain the various significance of CNG conversion kit used in S.I. engines.
- Explain the fuel character tics Alcohols, CNG, LPG and hydrogen.
- Describe the salient feature of using LG as an alternate fuel.
- What is bio diesel? What are the advantages over other fuels as bio diesel as fuels?
- Explain with neat sketches the working of fuel cell.

- NPTEL VIDEO LINKS:
- STUDY MATERIAL: Refer Digital notes
- PPTs: Refer Digital notes

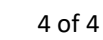

# **MALLA REDDY COLLEGE OF ENGINEERING & TECHNOLOGY**

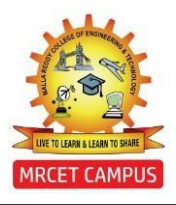

(Autonomous Institution – UGC, Govt. of India)

## **DEPARTMENT OF MECHANICAL ENGINEERING**

# **COURSE COVERAGE SUMMARY A.Y:2019-20**

**III YEAR B. TECH II SEMESTER (B-SECTION)**  $\vert$  DATA STRUCTURES USING PYTHON (R17A0553)

#### **UNIT-1**

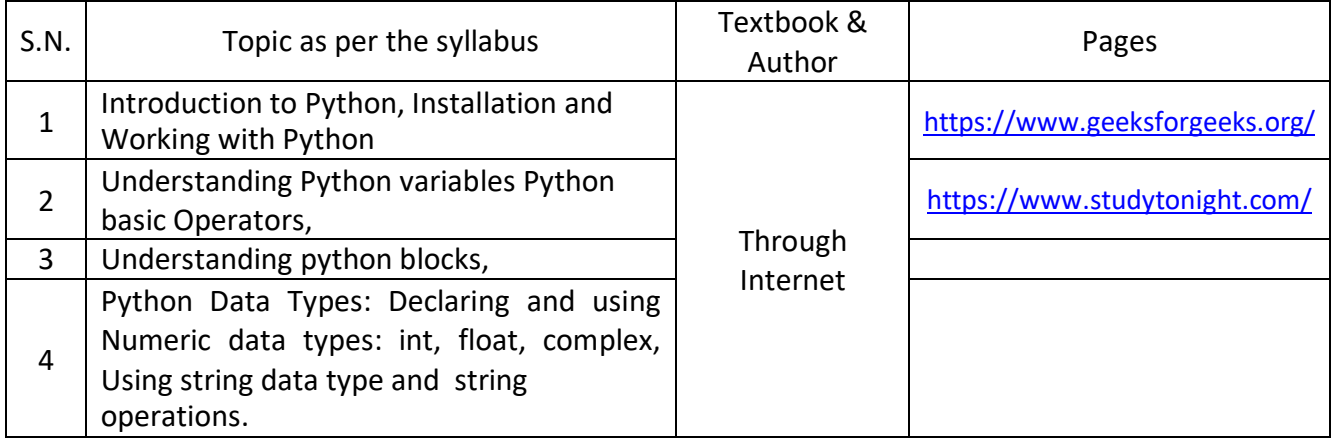

#### **ASSIGNMENT QUESTIONS:**

- Write the Features of Python Programming.
- Write about Installation and Working with Python.
- Describe about String Operations with Examples

#### **ADDITIONAL RESOURSES:**

- NPTEL VIDEO LINKS: [https://onlinecourses.nptel.ac.in/noc20\\_cs26/unit?unit=1&lesson=2](https://onlinecourses.nptel.ac.in/noc20_cs26/unit?unit=1&lesson=2)
- STUDY MATERIAL: Soft-Copy provided Unit-Wise
- PPTs: Nil

#### **UNIT-2**

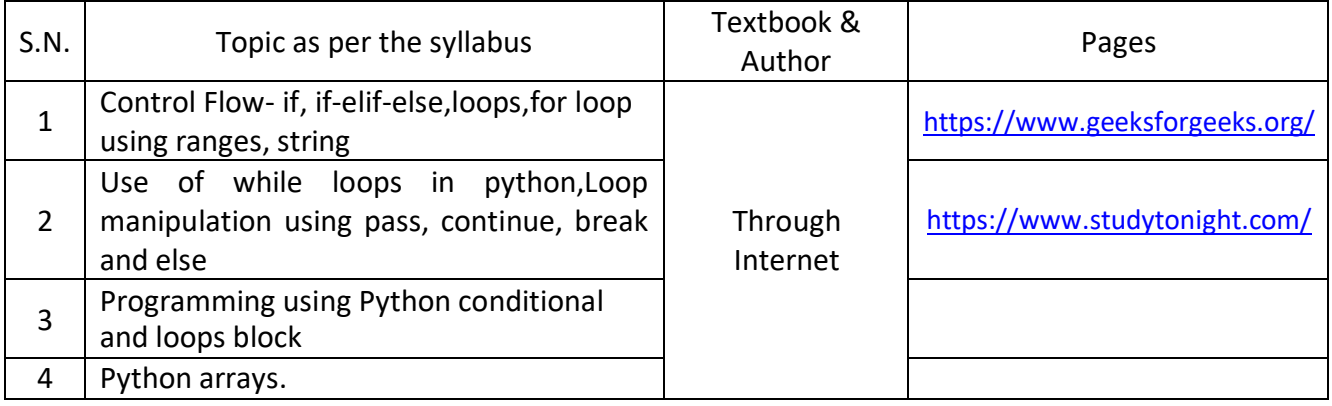

- Explain the Conditional statements in python.
- Describe Loop statements in python with example.
- Explain Arrays implementation in python with examples.
- Write the Python Program to display Prime numbers for given integer value.
- Write the Python program to find Biggest of 3 numbers using Conditional statements.

# **ADDITIONAL RESOURSES:**

- NPTEL VIDEO LINKS: [https://onlinecourses.nptel.ac.in/noc20\\_cs26/unit?unit=1&lesson=2](https://onlinecourses.nptel.ac.in/noc20_cs26/unit?unit=1&lesson=2)
- STUDY MATERIAL: Soft-Copy provided Unit-Wise
- PPTs: NILL

# **UNIT-3**

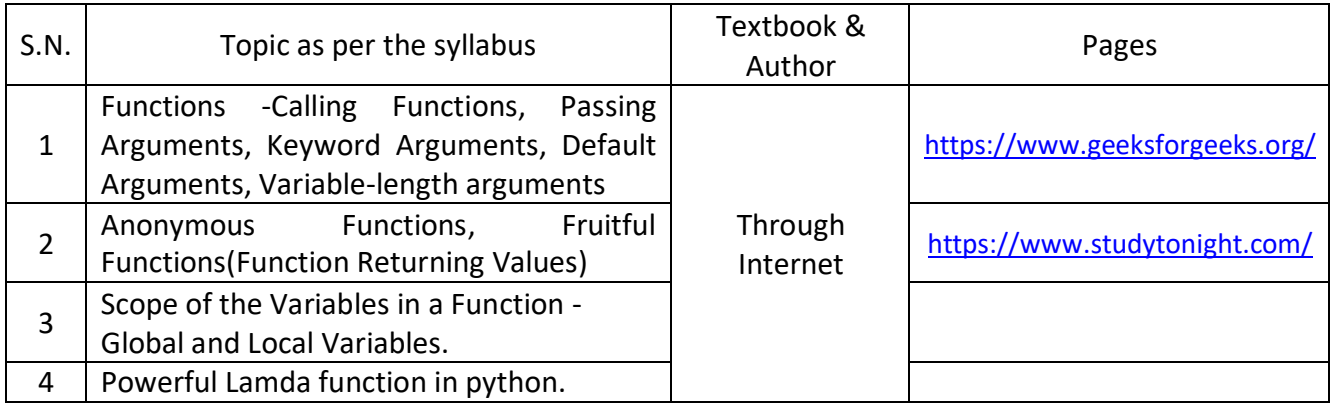

# **ASSIGNMENT QUESTIONS:**

- Define Function and explain types of arguments passed to the Function with Examples.
- Define Anonymous function and write about usage of lambda functions with examples.
- Define Scope. Describe about scope of variables with examples.

# **ADDITIONAL RESOURSES:**

- NPTEL VIDEO LINKS: [https://onlinecourses.nptel.ac.in/noc20\\_cs26/unit?unit=1&lesson=2](https://onlinecourses.nptel.ac.in/noc20_cs26/unit?unit=1&lesson=2)
- STUDY MATERIAL: Soft-Copy provided Unit-Wise
- PPTs: Nil

## **UNIT-4**

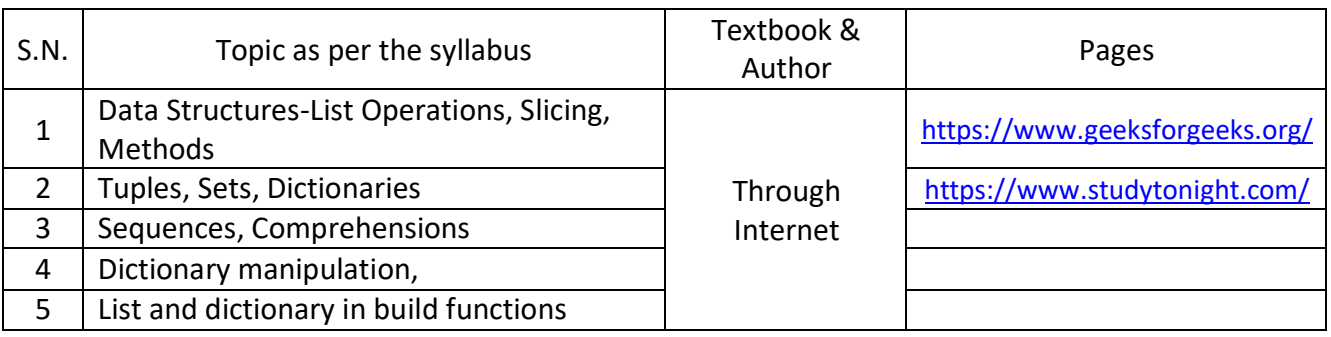

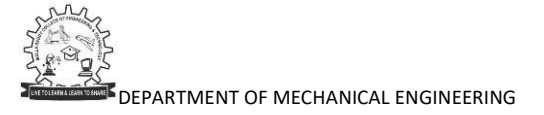

- Give a Comparison between List, Tuple and Dictionary.
- Discuss about List and Dictionary Comprehension with Examples.
- Define Data Structure and discuss Data structures in Python Programming

## **ADDITIONAL RESOURSES:**

- NPTEL VIDEO LINKS: [https://onlinecourses.nptel.ac.in/noc20\\_cs26/unit?unit=1&lesson=2](https://onlinecourses.nptel.ac.in/noc20_cs26/unit?unit=1&lesson=2)
- STUDY MATERIAL: Provided Unit-Wise
- PPTs: Nil

## **UNIT-5**

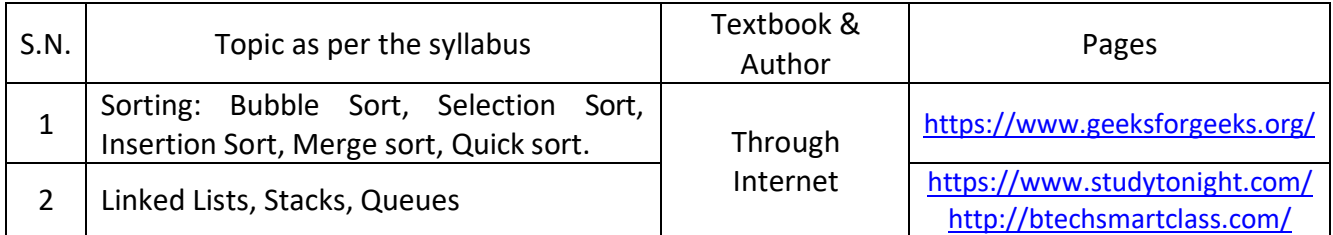

## **ASSIGNMENT QUESTIONS:**

- Explain Linked List with example.
- Explain the following sorting techniques (a)Insertion Sort (b) Selection Sort
- Describe about Merge Sort with example.
- Write the Quick Sort algorithm to sort the list of elements

- NPTEL VIDEO LINKS: [https://onlinecourses.nptel.ac.in/noc20\\_cs26/unit?unit=1&lesson=2](https://onlinecourses.nptel.ac.in/noc20_cs26/unit?unit=1&lesson=2)
- STUDY MATERIAL: Provided Unit-Wise
- PPTs: Nil

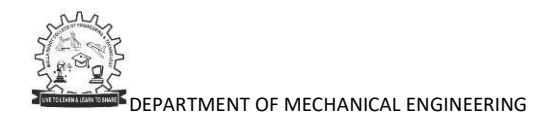